## NATIONAL INSTITUTE OF TECHNOLOGYTIRUCHIRAPPALLI-15

**Department of Chemical Engineering**

**Web : www.nitt.edu Phone : 0431 - 2503631**

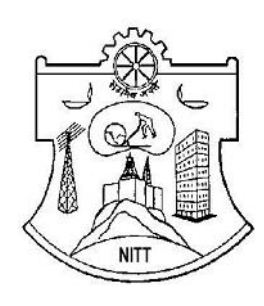

# TENDER DOCUMENT

#### Tender Notification No.: **NITT/F.NO: UG-MOD 001 TO 025 and 035 to 045/PLAN 2013-14/CHE**

Dated: 13.02.2014

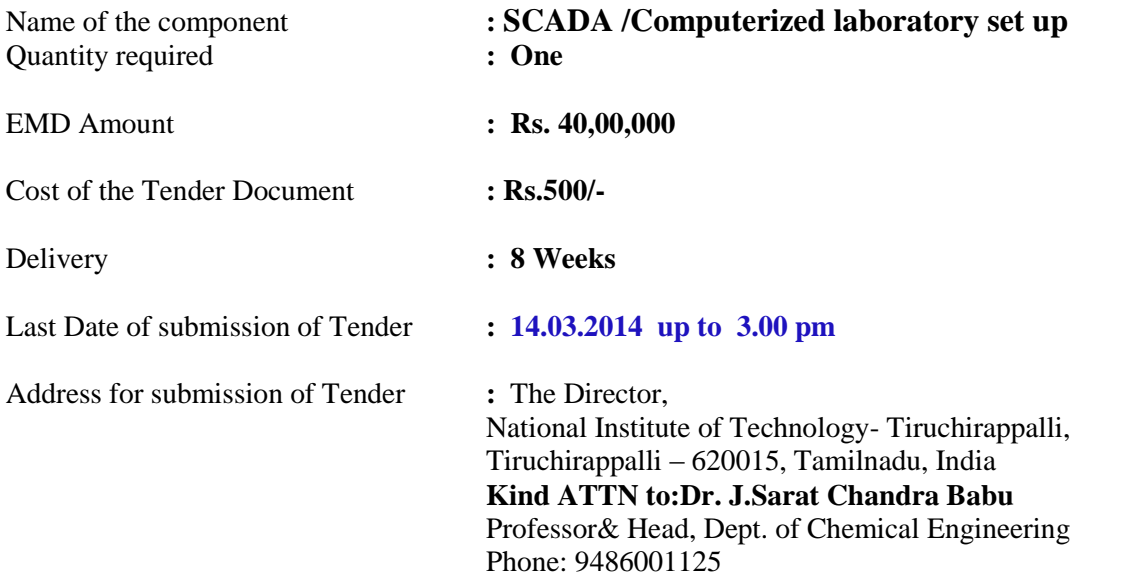

Email: sarat@nitt.edu

Date of opening of technical bid **:14.03.2014 at 3.30pm**

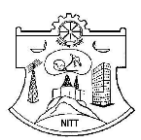

#### **NATIONAL INSTITUTE OF TECHNOLOGY TIRUCHIRAPPALLI – 15**

#### *DEPARTMENT OF CHEMICAL ENGINEEERING*

#### **Tender Notification No.**: **NITT/F.NO: UG-MOD 001 TO 025 and 035 to 045/PLAN 2013-14/CHE Dated:13.02.2014**

#### **NOTICE INVITING TENDER**

The National Institute of Technology, Tiruchirappalli (NITT) is an autonomous body under MHRD, GOI, imparting Technical Education and engaged in Research Activities. It is proposed to procure the following component for the Departmental academic/research activities.

Sealed bids under *two bidsystem*are invited for the following component subject to the following terms and conditions, from the reputed manufacturers or their authorized dealers so as to reach this office on or before scheduled date and time. The technical cover will be opened on the same day in the presence of bidders or their authorized agents who may choose to be present.

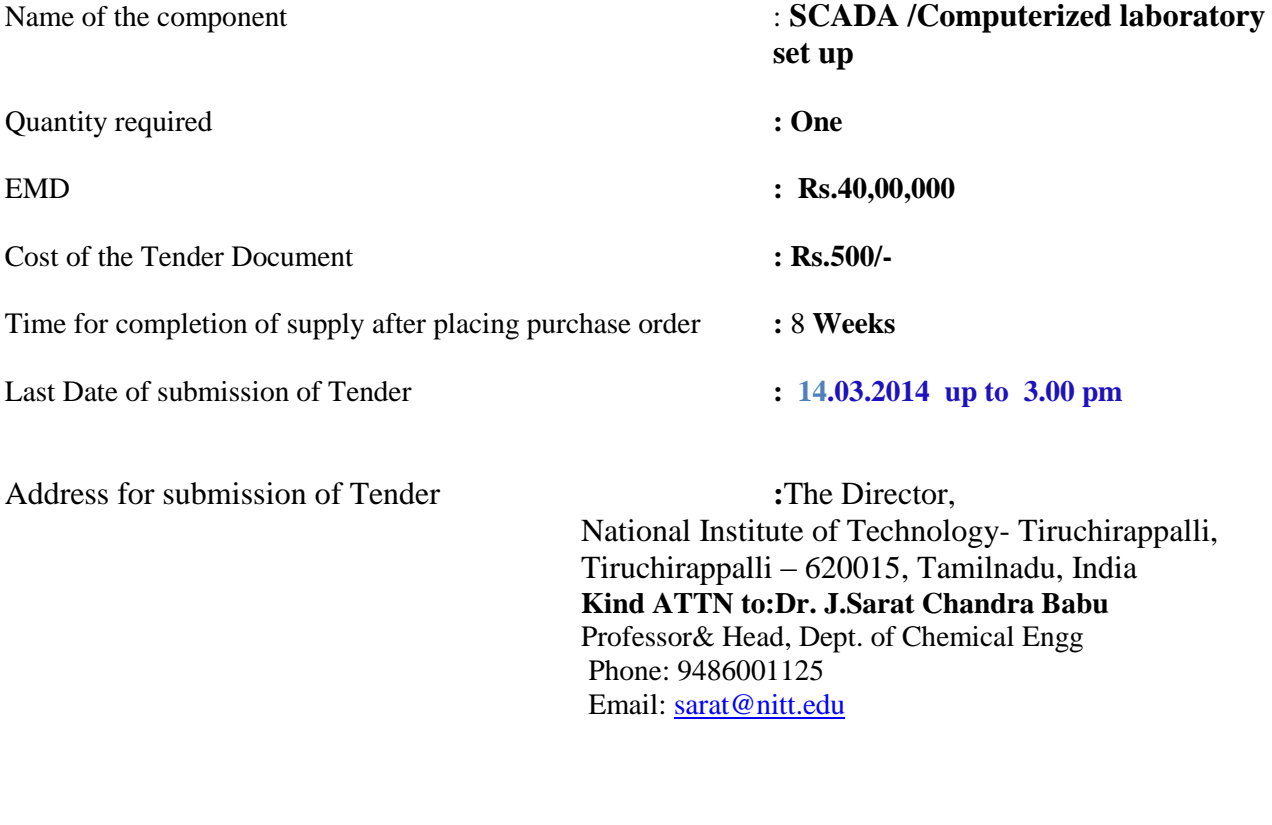

*Place, Date and time of opening of bid :* Date:**14.03.2014** Time:**3.30 pm** Venue:**Central Stores, NITT**

**Note :** The Institute shall not be responsible for any postal delay about non-receipt / non delivery of the bids or due to wrong addressee.

#### **BIDDER'S COPY**

#### **INSTRUCTIONS TO BIDDERS**

- 1. This document set contains the following: a) Terms and conditions of the Tender b) Details of the Firm offering this Quote
	- c) Technical Compliance Form d) Quotation form (Price Bid)
- 
- - e) Currency Form (quoted on behalf of the foreign suppliers) f) NIT-T's check list copy
- 2. The bidder's copy is for your future records. Please fill in and return only NIT-T's copy.
- 3. The bidder should give details of their technical soundness and provide list of customers of previous supply of similar items to Universities, Institutes or Government Departments/Undertakings/public sectors with contact details. The details of the agency/profile should be furnished along with the copy of all related documents.
- 4. Read through the terms and conditions given and affix your signature and seal if you find them acceptable. Any deviations may be recorded. Read carefully list of specifications that we have enclosed.
- 5. Fill in the questionnaire regarding the Firm.
- 6. The downloaded documents **'Technical Compliance Form'** and **'Quotation Form (Price Bid)'** should be **TYPE WRITTEN USING CAPITAL LETTERS ONLY**. At the time of filling the "**Quotation Form** (**Price Bid)**" make sure that you have not missed anything. Specify the model number & specification for each item. The form should be filled item-wise. Do not leave blank fields. If you are not quoting for a specific item, you should specify "**NOT QUOTING".**
- 7. **Do not use** ambiguous terms like **"yes", "complied" or "available".** Specifically mention the matching specification of the product offered by you. Make sure that you have affixed your signature with date and seal on all the documents.

#### Please send the tenders in a sealed envelope superscribed as **"QUOTATIONS AGAINST TENDER NOTIFICATION NO: NITT/F.NO: UG-MOD 001 TO 025 and 035 to 045/PLAN 2013-14/CHE"**

so as to reach "The Director, National Institute of Technology, Tiruchirappalli – 620 015, India" on or before **- 14.03.2014**at **3.00 pm along with a Softcopy of the Technical Compliance form (along with cover-2) and Quotation Forms (along with cover-3) in MS-Excel file format in a CD/DVD or USB drive.**

- 8. For any further clarifications, contact by E-Mail: sarat@nitt.edu or by written request to "The Registrar, National Institute of Technology, Tiruchirappalli – 620 015, India"
- 9. Pre-bid conference will be held on **21.02.2014 at 9a.m**

**Last Date for receipt of tender at NIT-T : 14.03.2014 up to 3.00 pm** 

#### **Opening Date for technical bid : 14.03.2014 at 3.30 pm**

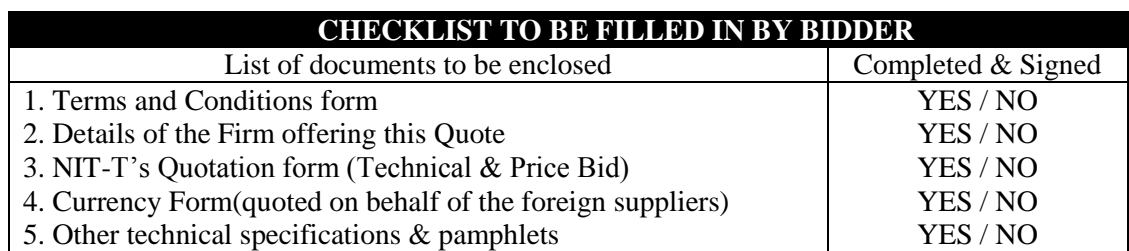

#### **Note:** 1. "Cover" should contain the following:

- a. Form of "**Acceptance of Terms and Conditions**".
- b. Form of "**Firm details**"
- c. Pamphlets, if any (in a separate sealed cover)
- d. Quotation Form (Technical, Price Bid and Currency Form)

#### **Please retain this page with you for your future reference.**

#### **SECTION : 1 – TWO BID TENDER**

#### **Cover 1: EMD and Tender cost**

(Should be superscribed as 'EMD and tender cost cover' duly indicating

thetender reference No. and the due date of opening)

Earnest Money Deposit (EMD) and tender cost are to be submitted by way of Demand Draft/FDR drawn on any Nationalized bank in India in favor of "The Director, NIT, Trichy" payable at Trichy. The bids submitted without EMD or tender cost will be treated as non-responsive and will be rejected. EMD shall bear no interest. The EMD can be submitted in the form of bank guarantee as per the prescribed format given by NITT.

#### **Cover 2: Technical Bid**

(should be superscribed as 'Technical Bid' duly indicating the Tender reference No. and the due date of opening)

Should contain:

- a. Technical pamphlets
- b. Detailed technical specification
- c. Copy of license certificate for manufacture/supply of the item\*
- d. Income Tax PAN number& TIN number.\*
- e. Last three years balance sheet approved by the CA and the IT clearance certificate.\*
- f. Warranty period offered for the tendered item to be specified. If the warranty period is not conforming with the schedule of requirements given in section 3 of the Tender document, the bid is liable to be treated as non-responsive and will be rejected.
- g. Duly filled up technical questionnaire, if any
- h. Duly filled up deviation schedules to technical specifications, if any
- i. Copy of supply orders completed during the last three years

\* Appropriately pertaining to the country of origin.

#### **Cover 3: Price Bid**

(should be superscribed as 'Price Bid' duly indicating the

Tender reference No. and the due date of opening)

#### Should contain:

- a. Price bid as per the format in Section-4 of the tender document
- b. Break-up price as per the format in Annexure-A

#### **Note:**

- a. If the prices are revealed in cover 1 or in cover 2, the offer will be summarily rejected.
- b. Each Cover shall be sent in a double sealed cover. The inner covers (Cover 1, Cover 2 and Cover3) should be sealed individually with the Sellers's distinctive seal and superscribed with the tender reference No. and due date of opening. All inner covers shall be placed in a common outer cover which shall also be sealed with seller's distinctive seal and superscribed with the tender reference No. and due date of opening.
- c. Mention "Kind Attention: Dr. J.Sarat Chandra babu ,Prof& Head ,Dept of Chemical Engineering", and submit at the address given in the Notice Inviting Tender.
- d. Cover 1 &2 will be opened on the scheduled date and time mentioned in the tender enquiry.
- e. Cover 3 of the technically and commercially suitable offers alone will be opened on a date which will be intimated to the qualified bidders.

#### **SECTION : 2 – TERMS AND CONDITIONS FORM**

#### **IMPORTANT: READ THE FOLLOWING TERMS AND CONDITIONS AND SIGN THE ACCEPTANCE CLAUSE FOLLOWING IT**

- 1. The offers should be addressed to "The Director, National Institute of Technology, Tiruchirappalli 620015, India" and should be sent in a sealed envelope superscribed**BID AGAINST TENDER NOTIFICATION No. NITT/F.NO: UG-MOD 001 TO 025 and 035 to 045/PLAN 2013- 14/CHE"** so as to reach us **on or before14.03.2014.**
- 2. Each offer should be sent in a sealed cover with the tender documents. Tenders received through email or FAX will not be considered. **Softcopy of the Technical Compliance form and Quotation Forms should be submitted along with the tender in MS-Excel file format in a CD/DVD or USB drive.However, if there is any dispute between Hard copy and Soft copy, Hard copy will be taken.**
- 3. The tenders will be opened O**n 14.03.2014 at 3.30 pm** in the presence of the vendors present with authorization letter from the respective companies / firms. Suppliers intending to attend the tender opening should intimate us in advance.
- 4. Full technical specifications and pamphlets should be sent along with the tenders. **Offers without proper technical specifications will be rejected.**
- 5. The rate quoted should be on unit basis excluding Taxes. Taxes and other charges should be quoted separately, considering exemptions if any.
- 6. All offers should indicate unit price (excluding taxes and duties applicable), Taxes and other charges should be mentioned separately, if any. Additional charges for packing, forwarding, freight, insurance etc., if any, should be clearly mentioned. Clearance at Customs will be arranged by us.
- 7. NIT-T is paying concessional Customs & Excise duty under Government of India Notification No.51/96for Central Customs and 10/97 for Central Excise Duty vide Certificate No.TU/V/RG-CDE(183)/2011 dt.10.10.11. Currently the purchaser is paying 5% Basic Customs Duty, 2% Educational Cess on Basic Customs Duty, 1% Higher Education Cess on Educational Cess, and 4% Import Additional Duty.**This institute is exempted from payment of service tax as per Sl.no. 9 of Government notification No25/2012-ST dated 20thJune, 2012.**The Institute is not authorized to issue C and D forms of Sales tax certificate.
- 8. In case the offered items are to be imported, the rates should be quoted in foreign currency on C.I.F. Chennai Airport basis, and it should include the Freight up to Chennai airport and the insurance cover should be up to National Institute of Technology, Tiruchirappalli. NIT-T shall pay Customs duty if any.
- 9. If the price quoted is in foreign currency and if the order value is more than US\$10,000 and requested by the bidder then 100% payment will be made through **Letter of Credit (LC) at sight on acceptance**. **The bank charges outside India should be borne by the Supplier / Beneficiary.Part shipment not allowed**.
- 10. If the price quoted is in Indian Rupees, then 100% payment will be made only after installation and commissioning. **No advance payment will be made.**
- 11. No revision of the price bid will be allowed once the price bids are opened. In case of foreign currency, the agency should mention the % of currency fluctuations they can bear.
- 12.No increase in price will be allowed after our firm orders are placed.
- 13. **Payment of excise duty and sales tax / VAT (on ultimate products)** as applicable on the closing date of tender will be to the supplier's / contractor's account. Any statutory variation (both plus and minus) in the rate of excise duty/sales tax/VAT after closing date of tender/revised price bid but before the expiry of the contractual delivery / completion period will be to the account of the office. The bidder(s) should indicate, in their bid, the amount with exact rate of the Excise and Sales tax/VAT on ultimate finished product, as applicable at tendering stage, separately in the bid. In case the above information subsequently proves wrong, incorrect or misleading (a) this Institute will have no liability to reimburse the excess in the difference in rates of the item under which the duty/tax assessed finally

(b) this Institute will have the right to recover the difference in case the rate of duty / tax finally assessed is on the lower side. Any increase in excise duty, sales tax / VAT during extended period of the contract / supply order will be to supplier's / contractor's account where such extension in delivery of the materials/completion of the project was on the request of supplier / contractor. However, any decrease in excise duty/sales tax/ VAT during extended period of the contract / supply order, will be to the account of this Institute.

- 14. **This institute is exempted from payment of service tax as per Sl.no. 9 of Government notification No25/2012-ST dated 20thjune, 2012. The tenderer should verify the excise duty exemption certificates of this institution and service tax rules before submission of the Bid. It**  will be assumed on the submission of bid that excise duty exemption will be provided and no **other conditions after the issue of purchase order will be accepted. No service tax will be paid by this institute.**
- 15. The warranty period should be clearly mentioned. The maintenance charges (AMC) under different schemes after the expiry of the warranty should also be mentioned.
- 16. Quote should come from authorized dealer or distributor or reseller for each of the product quoted. An authorization letter should accompany your quote for each product quoted; otherwise it may lead to rejection.
- 17. The delivery period and other terms should be clearly mentioned.
- 18. **Eligibility:**Quotation from registered firms/company's / manufacturer under TNGST/CST / other statutory bodies alone will be considered. Any Manufacturer / Supplier / Dealer who has been declared ineligible by World Bank/Government of India shall not be eligible to participate in this bid. Any fraudulent practices including concealing of facts at the time of submission of bid and there after shall lead to disqualification. List of beneficiaries especially from Educational Institutions / R  $\&$  D Institutions should also be enclosed with the quotations.
- 19. For those instruments Cost exceeding Rs. 5,00,000/- the company should have (i) Three similar works, each of value not less than 40% of the estimated cost put to tender, or (ii) Two similar works, each of value not less than 50% of the estimated cost, or (iii) One similar work of value not less than 80% of the estimated cost, all amounts rounded off to a convenient full figure, in the last 7 years ending on the last day of the month previous to the one in which the tenders are invited.
- 20. Complete user, technical and service documentation and spare parts catalogue are to be provided along with the supply of the item.
- 21. The vendors are informed that they should not call us over phone or contact us in person. All clarifications can be obtained through E-Mail/FAX/Post. Vendors shall not make attempts to establish unsolicited and un-authorized contact with us after the opening of the offers and prior to the notification of the award. Any attempt by any vendor to bring to bear extraneous pressures on us shall be sufficient reason to disqualify the vendor.
- 22. Delay / loss in postal transit or due to other reasons will not be NIT-T's responsibility.
- 23. We are not responsible for accidental opening of the covers that are not properly superscribed and sealed before the time scheduled for opening.
- 24. The tender should be made only on the FORM which is available in our website, otherwise it shall lead to rejection. The FORM should be duly filled up (preferably **TYPE WRITTEN IN CAPITAL LETTERS**) and should clearly mention the features offered by the bidder against each specification.
- 25. Authorized signatory should sign on all the pages. Bids without authorized signatures or seal of the firm will be rejected.
- 26. The manufacturers of the quoted make of the product must be of National / International repute and having ISO /BIS certificate.
- 27. **Liquidated damages:** If the bidder/supplier, after accepting the Purchase Order, fails to deliver any or all of the Goods within the period specified in the Order, NIT-T shall, without prejudice to its other remedies under the Rules of Purchase, proceed to cancel the order or agree to accept a delayed delivery on the condition of payment of liquidated damages by the bidder / supplier a sum equivalent to 0.50% of the total cost as indicated in the Purchase Order (which will be deemed as agreed price) for each week or part thereof of delay until actual delivery or performance is completed and such penal charges shall be limited to a maximum of 5% of the total cost. Once the maximum is reached NIT-T may proceed on its own to consider the termination / cancellation of the order.
- 28. **The vendors are informed that they should sign a stamp paper agreement with us, for Warranty, AMC, etc. before placing the final purchase order as per our terms & conditions and 10% of purchase order value in the form of bank guarantee towards performance security. The bank guarantee will be returned to the supplier after the successful completion of supply, installation, and the warranty period.**
- 29. Failure to comply with all the terms and conditions mentioned herein would result in the tender being summarily rejected.
- 30. Vendors are informed that once the companies are shortlisted based on the technical specification, only then the price bids of the firms that meet NIT-T's Technical specification / requirements would be compared.
- 31. The order will be based on the actual requirement at the time of ordering, optional items may also be ordered based on the actual requirements at the time of ordering. Not quoting for this may result in disqualification.
- 32. NIT-T reserves the right to modify or alter the specifications after short listing of tenderers.
- 33. NIT-T reserves the right to change the order quantity or split the orders among multiple vendors without assigning any reason(s) whatsoever.
- 34. NIT-T reserves the right to reject any or all the tenders without assigning any reasons whatsoever.
- 35. NIT-T reserves the right to purchase decreased number of quantity of the item to be purchased.
- 36. The agencies should submit their rate as per the format given in Section 4 of the Notice Inviting Tender in this cover. All the pages of the bid should be signed affixing the seal. All corrections and overwriting should be initialed.
- 37. The tender will be acceptable only from the manufacturers or its authorized supplier.
- 38. The bid shall be in the format of price schedule given in Section 4. The contract form as per format given in section 5 shall be submitted. Incomplete or conditional tender will be rejected.
- 39. Details of quantity and the specifications are mentioned in Section 3 appended to this Notice Inviting Tender.
- 40. The item to be used is strictly according to the specification and subject to test by the Institute/concerned authorities. It must be delivered and installed in good working condition.
- 41. The Contractor/Supplier shall have no claim to any payment of compensation or otherwise whatsoever, on account of any profit or advantage which he might have derived from the execution of the work/supply in full but he did not derive in consequence of the foreclosure of the whole or part of the works.
- 42. In case of dispute, the matter will be subject to Tiruchirappalli, Tamil Nadu Jurisdiction only.

*Release of EMD*: The EMD will be released after receipt of performance security from successful bidder.

*Validity of bids:* The rate quote should be valid for a minimum of 120 days. No claim for escalation of rate will be considered after opening the Tender.

*Imports*: In case, goods are to be imported, the Indian agent should furnish authorization certificate by the principles abroad for submission of the bid in response to this Notice Inviting Tender.

*Clarification of Tender Document***:** A prospective bidder requiring any clarification of the Tender document may communicate to the contact person given in this notice inviting tender.

*Amendment of tender document:* At any time prior to the last date of receipt of bids, Institute may for any reason, whether at its own initiative or in response to a clarification requested by prospective bidder, modify the Tender document by an amendment in the NIT-T website only.

#### *The Institute may at its own discretion extend the last date for the receipt of bids.*

The bids shall be written in English language and any information printed in other language shall be accompanied by an English translation, in which case for the purpose of interpretation of the bid, the English translation shall govern.

The Institute reserves the right of accepting any bid other than the lowest or even rejecting all the bids without assigning any reasons therefor. The decision of the Institute Purchase Committee is final in all matters of tender and purchase.

#### **The bidder should give the following declaration while submitting the Tender.**

#### **ACCEPTANCE**

We accept the above terms and conditions and shall comply with them strictly.

#### **NAME OF THE VENDOR:**

**ADDRESS:**

**Signature and seal**

#### **"DETAILS OF THE FIRM OFFERING THIS QUOTE" (Write or print or type in block letters)**

- 1. Name of the firm: 2. Date of incorporation:
	-
- 2. Nature of the company (tick one): Government / Public / Private Company / Partnership / Proprietorship
- 3. Specify the number of years in this line of activity by the Company: :.
- 4. Quantity of sales in the last three years for the "**SCADA/Computerized labratory set up**" (same model that you have quoted):

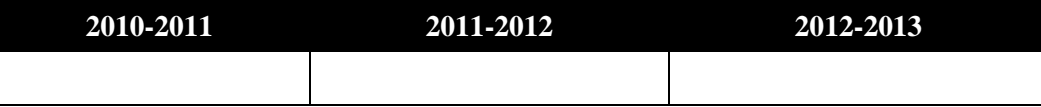

5. Turnover in the last three years (Lakh Indian Rupees):

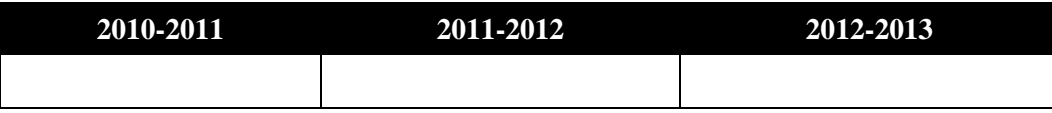

- 6. Provide the postal address, telephone & fax numbers, and email address of the nearest service center.
- 7. Number of service engineers in the above location trained on the product quoted along with their educational qualification, certification and designation (applicable only for instruments):
- 8. Assured response time for service calls in hours:
- 9. Delivery period from the date an official purchase order placed (in weeks):
- 10. Enclose the list of customers to whom you have supplied "**SCADA/Computerized labratory set up**" during the last 3 years ending 31/03/2013 with full postal address and name of the contact person with phone, FAX numbers, and E-Mail id. Certificate regarding satisfactory performance of the "**SCADA/Computerized labratory set up**" from the minimum three end users should be furnished.
- 11. Are you the authorized dealer or distributor or reseller for the products quoted?
- 12. Have you supplied "**SCADA/Computerized labratory set up**" to National Institute of Technology, Tiruchirappalli is the last 3 years? If yes, specify the quantity supplied in the last 3 years and last PO reference:
- 13. Was there any elapse or delay in supplying the goods ordered or any service related issue during the warranty period for the products ordered by NIT-T with your firm? If yes, provide details.
- 14. On Manufacturer's Side to whom NITT have to contact in case of delayed in supply and other issues committed by the authorized dealer / distributor / reseller :

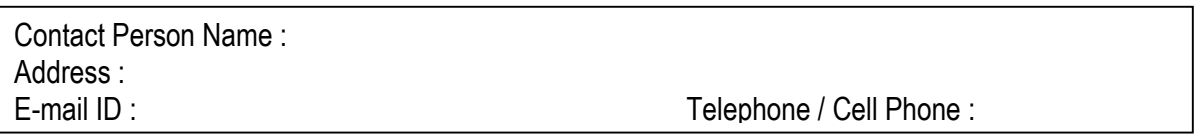

#### **DECLARATION**

I/we have not tampered/modified the tender forms in any manner. In case, if the same is found to be tampered/modified, I/we understand that my/our tender will be summarily rejected and full Earnest Money Deposit (EMD) will be forfeited and I/we am/are liable to be banned from doing business with NIT, Trichy and /or prosecuted.

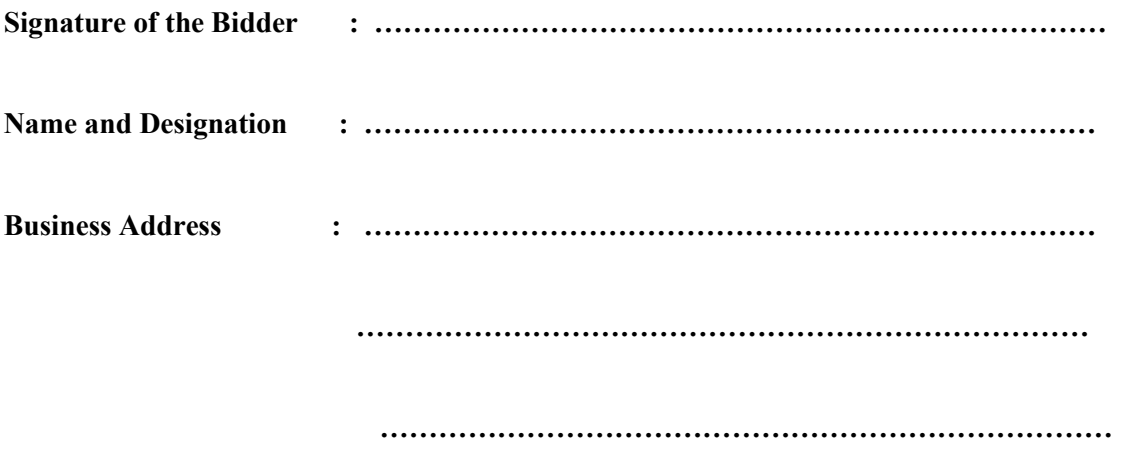

**Place :**

**Seal of the Bidder's Firm** 

#### **SECTION : 3 – SCHEDULE OF REQUIREMENTS, SPECIFICATIONS AND ALLIED DETAILS**

Name of the Component to be procured : **SCADA/Computerized labratory set up** Specifications

:

#### **Name of the Laboratory: SCADA/Computerized labratory set up for CHEMICAL REACTIONS ENGINEERING LAB.**

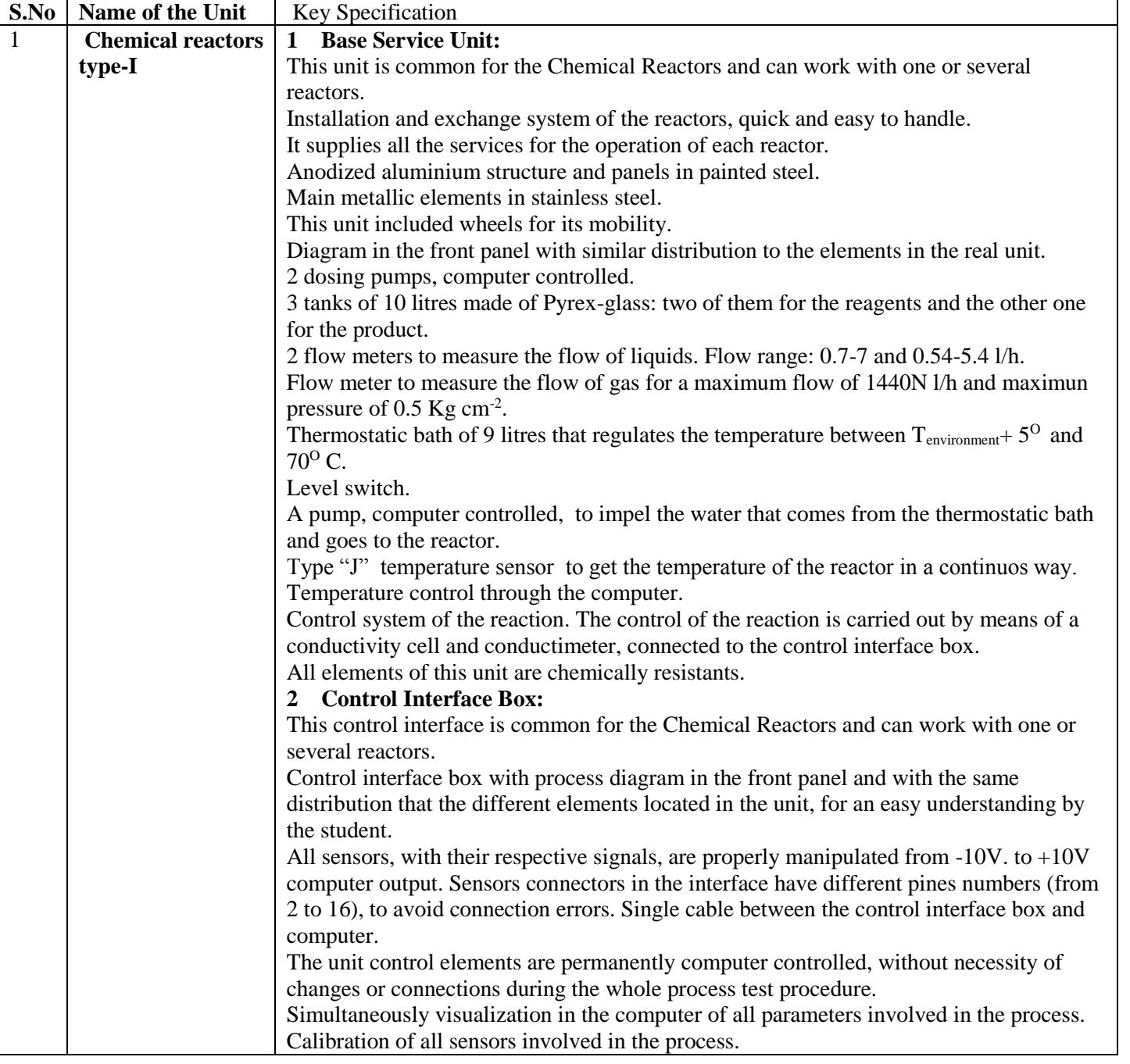

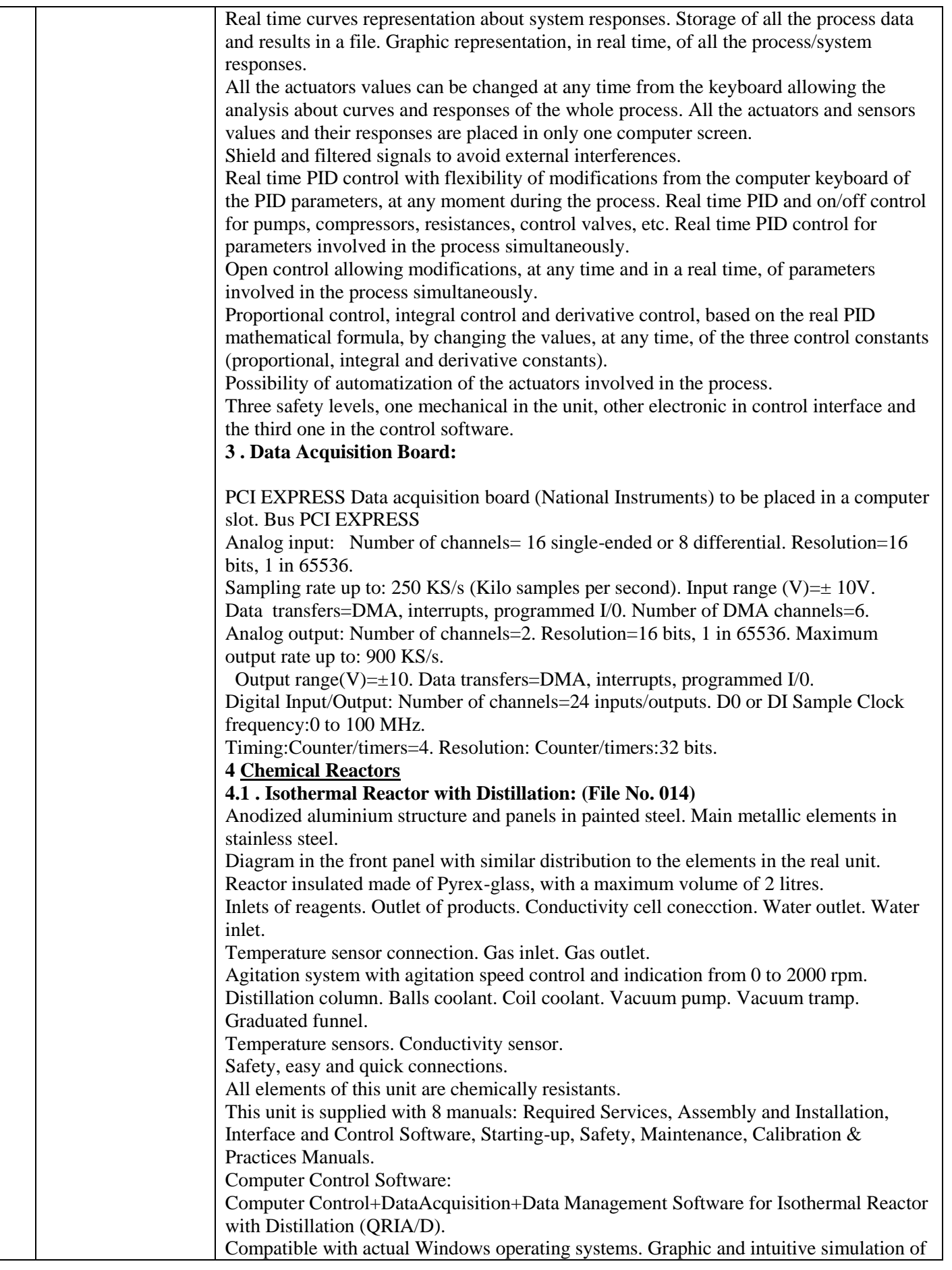

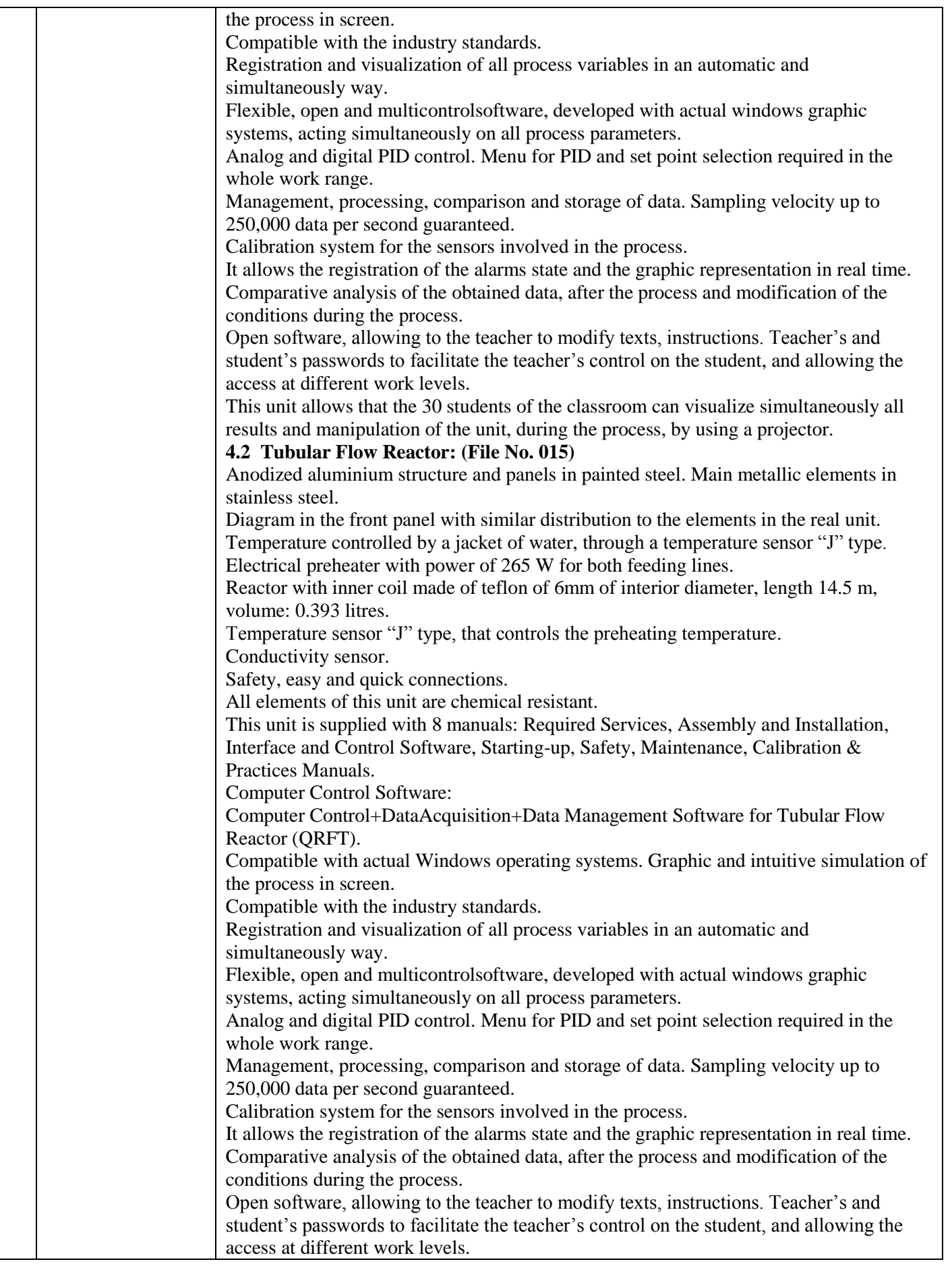

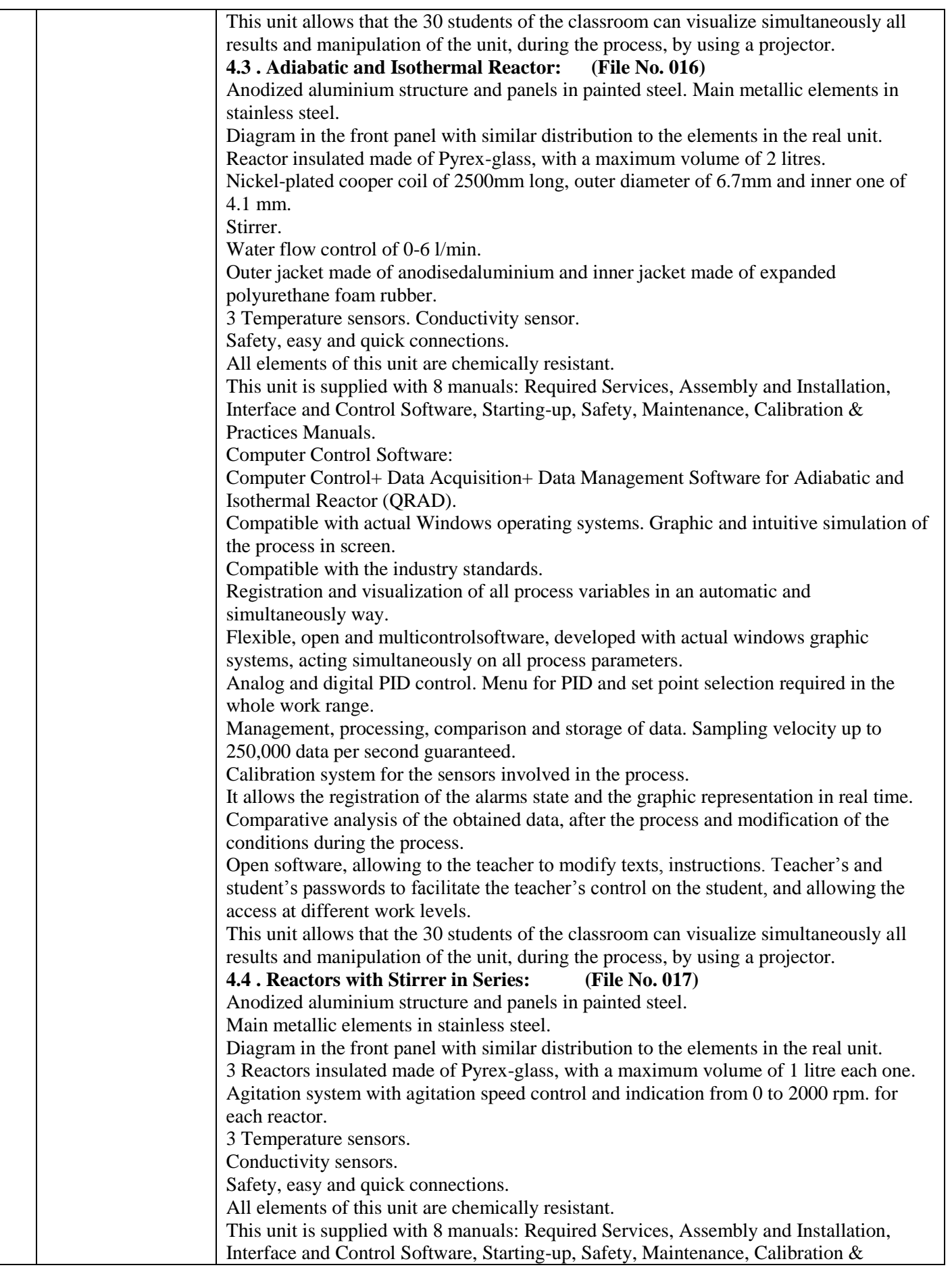

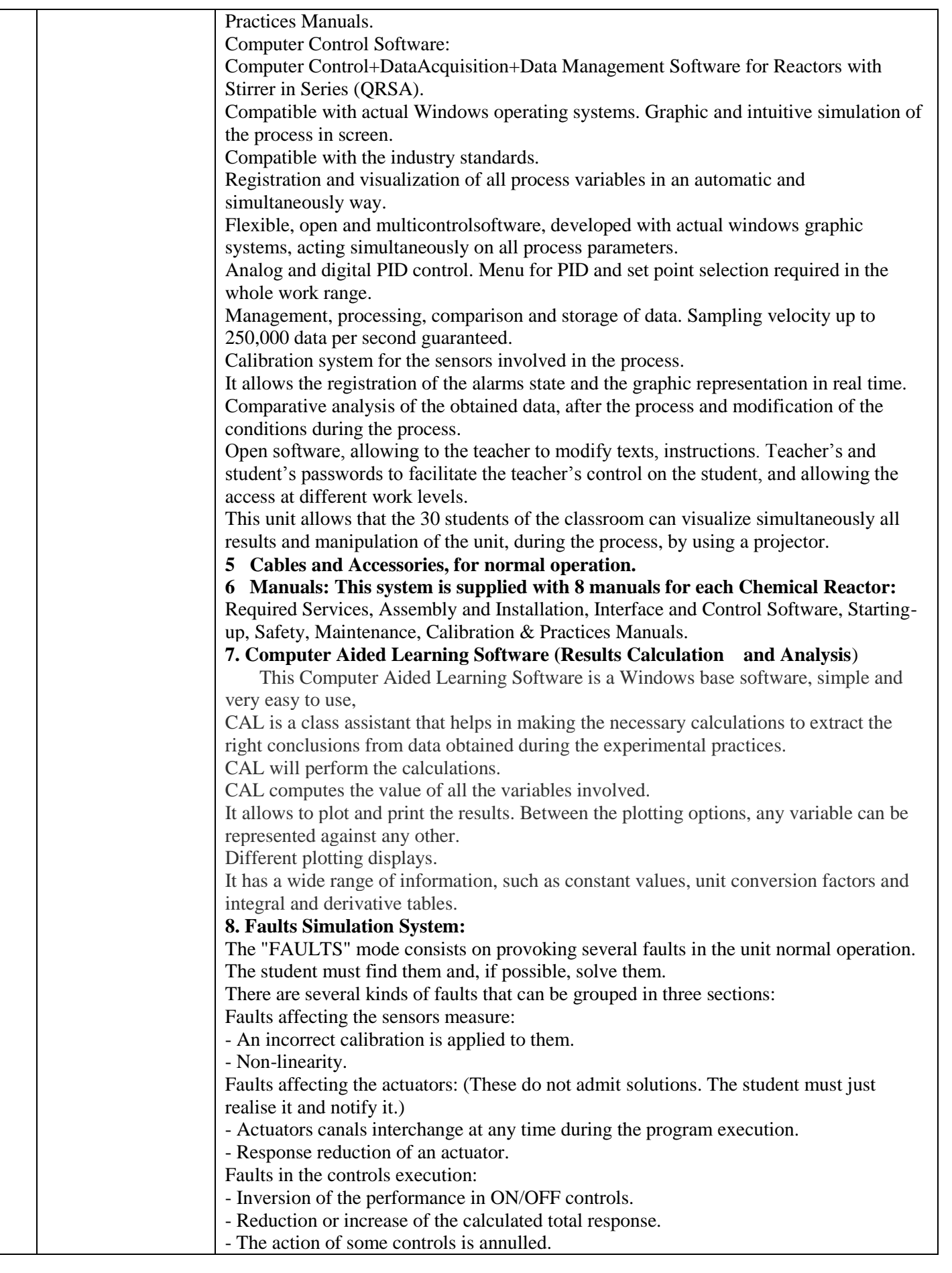

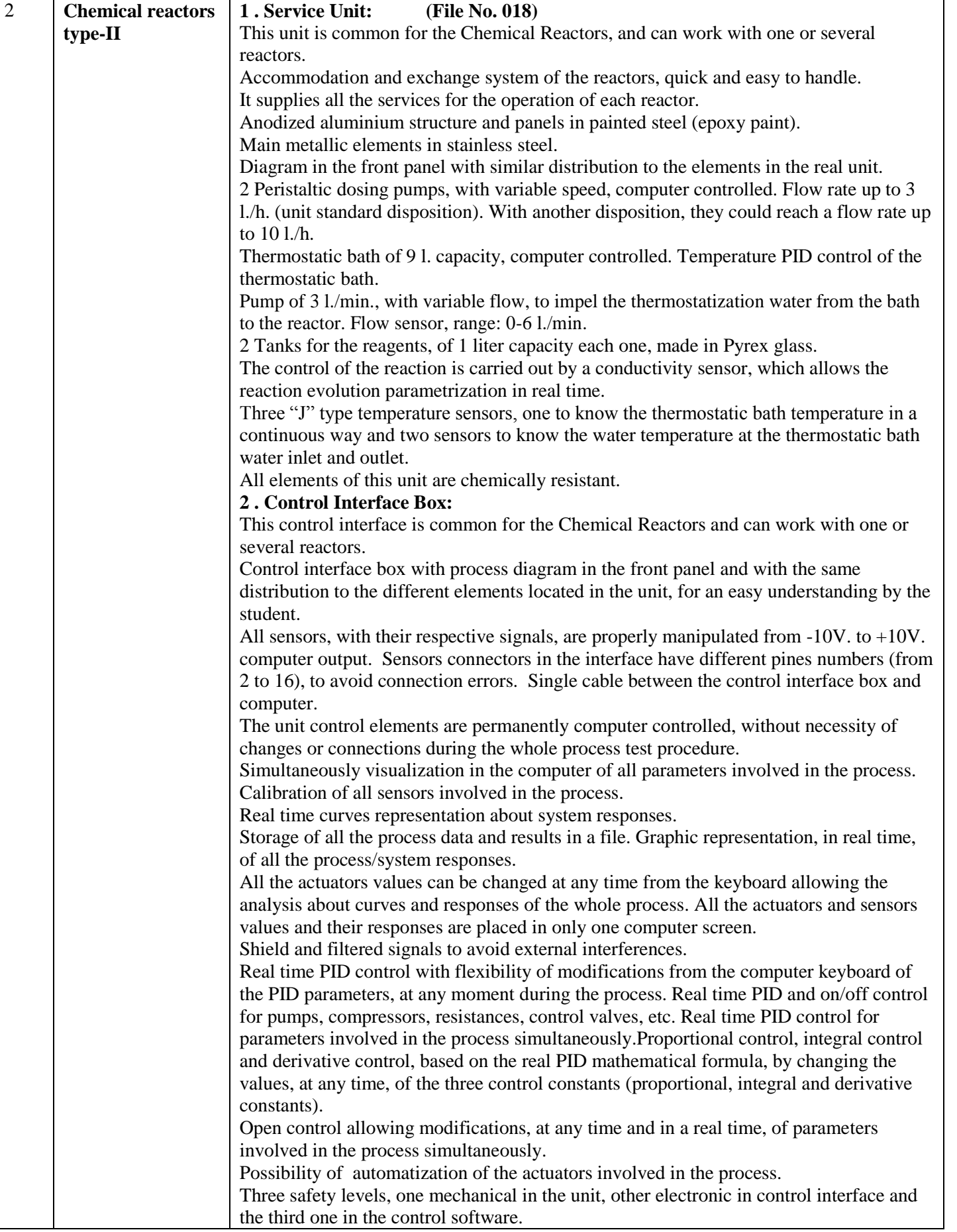

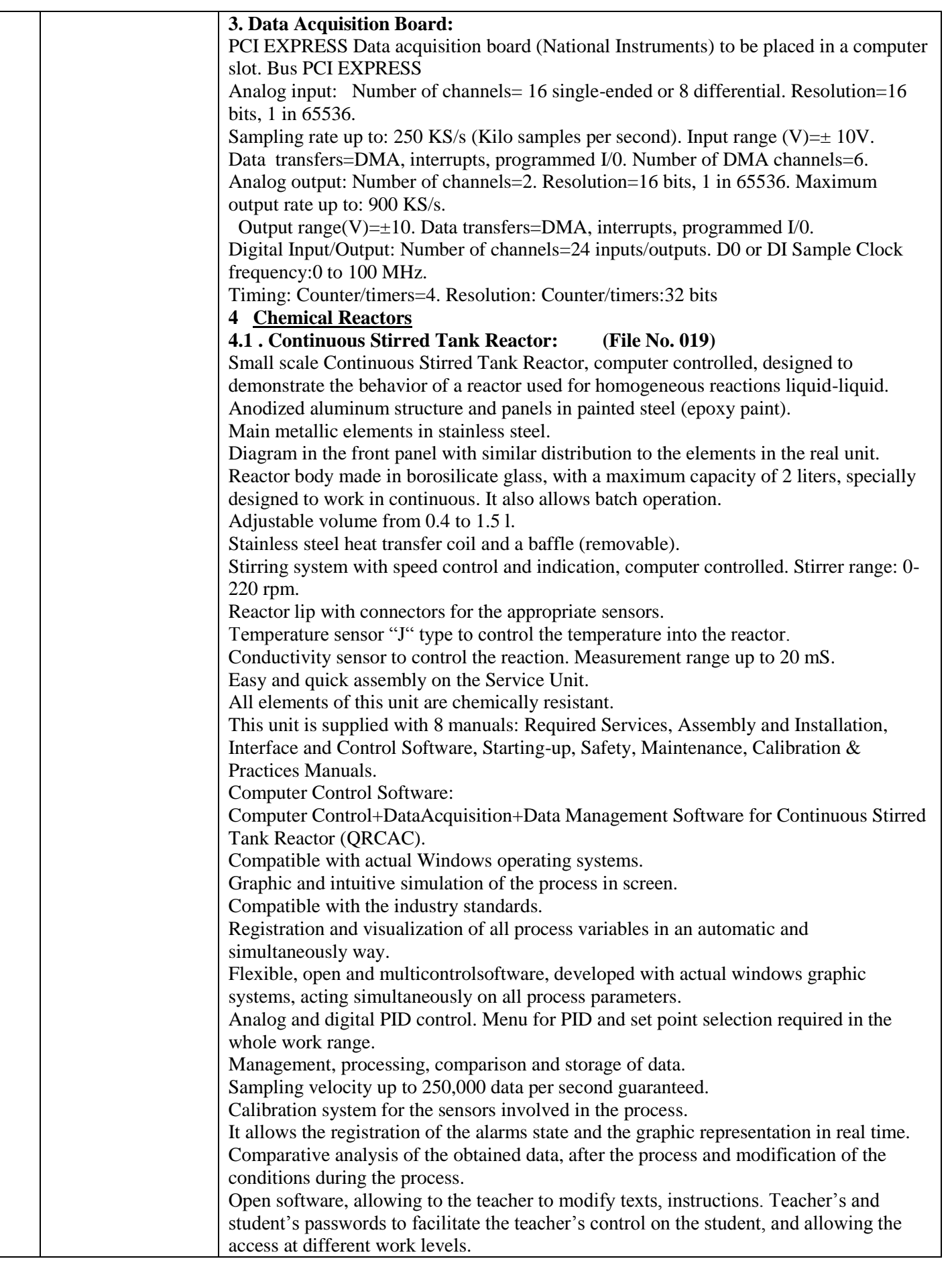

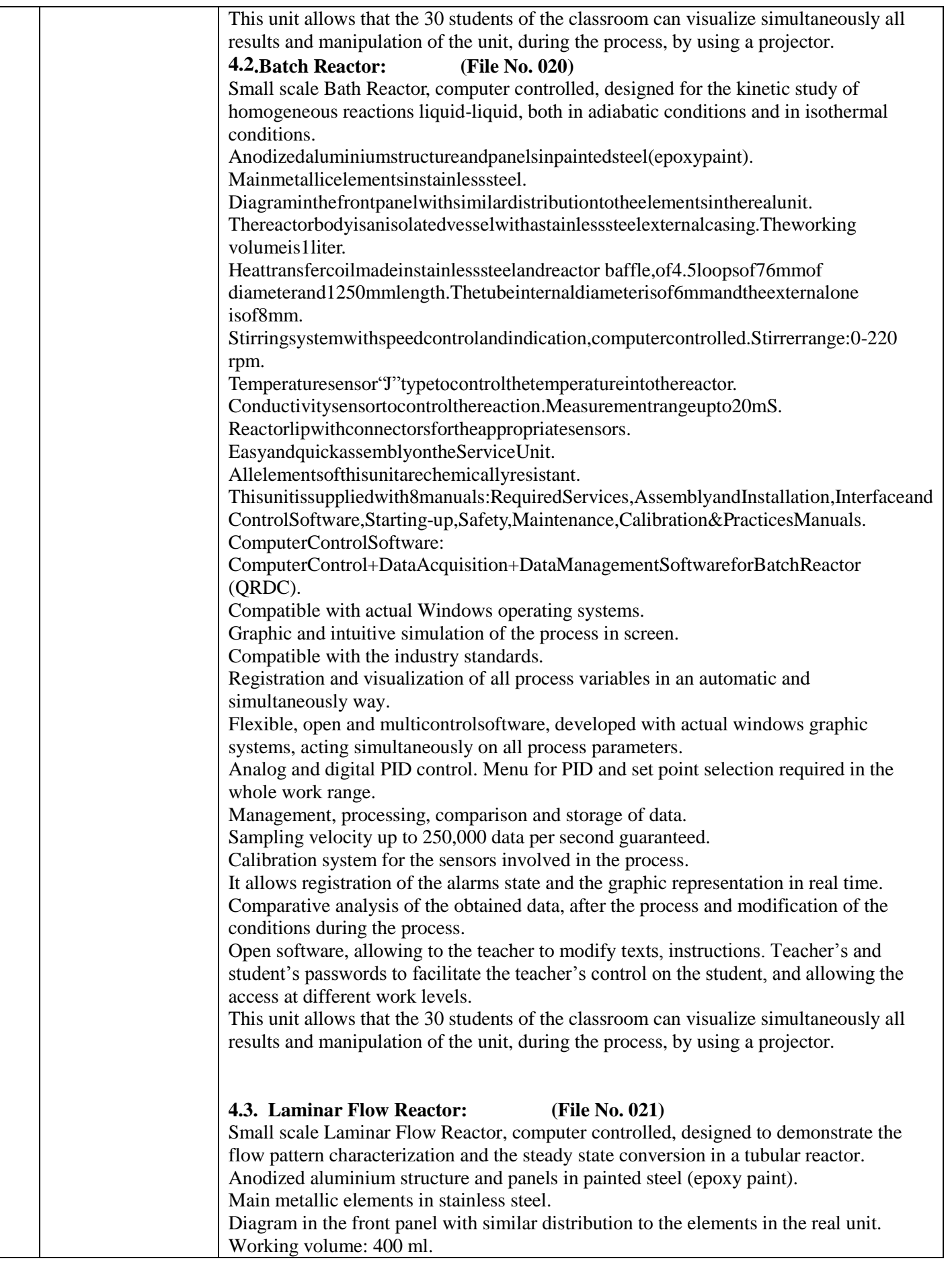

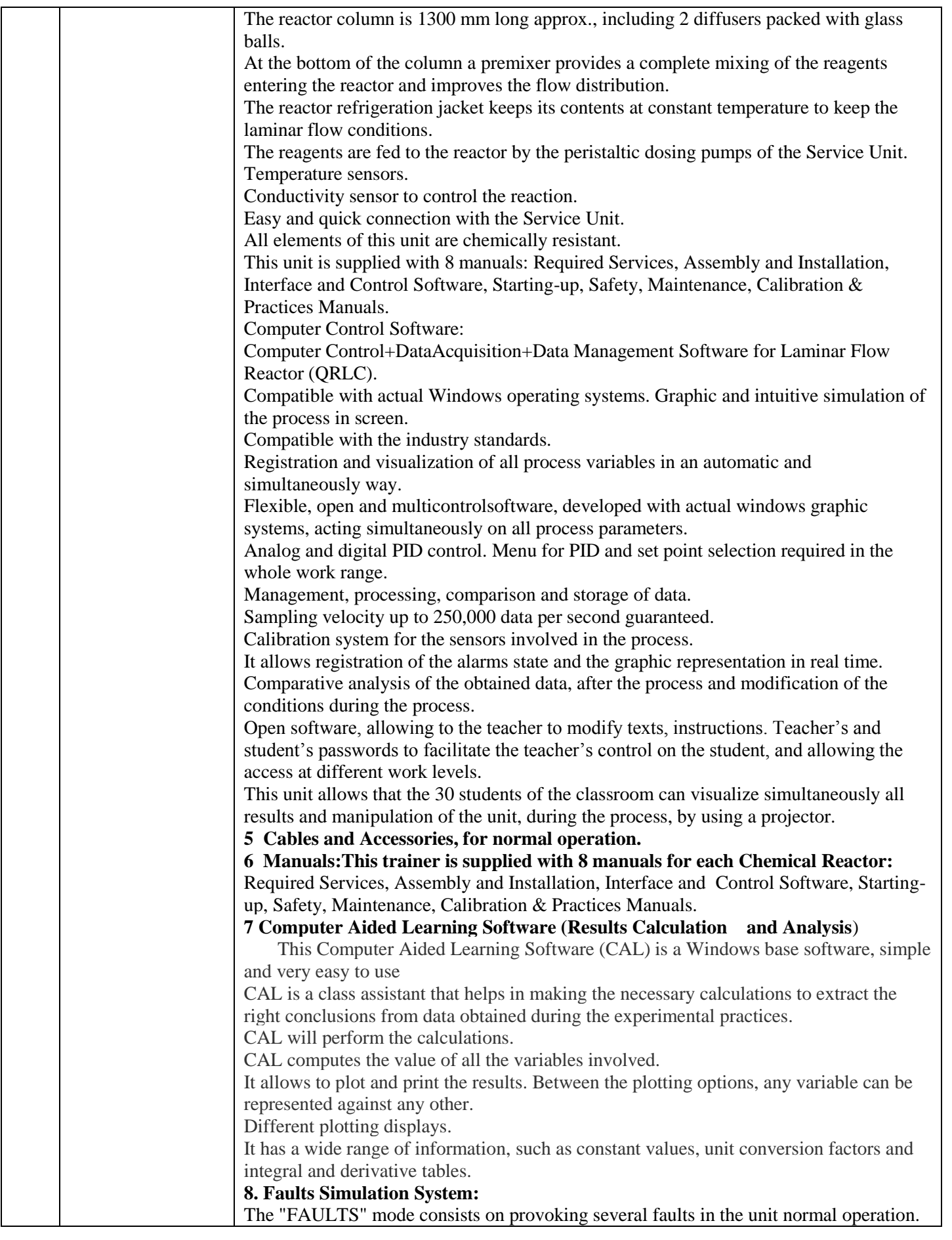

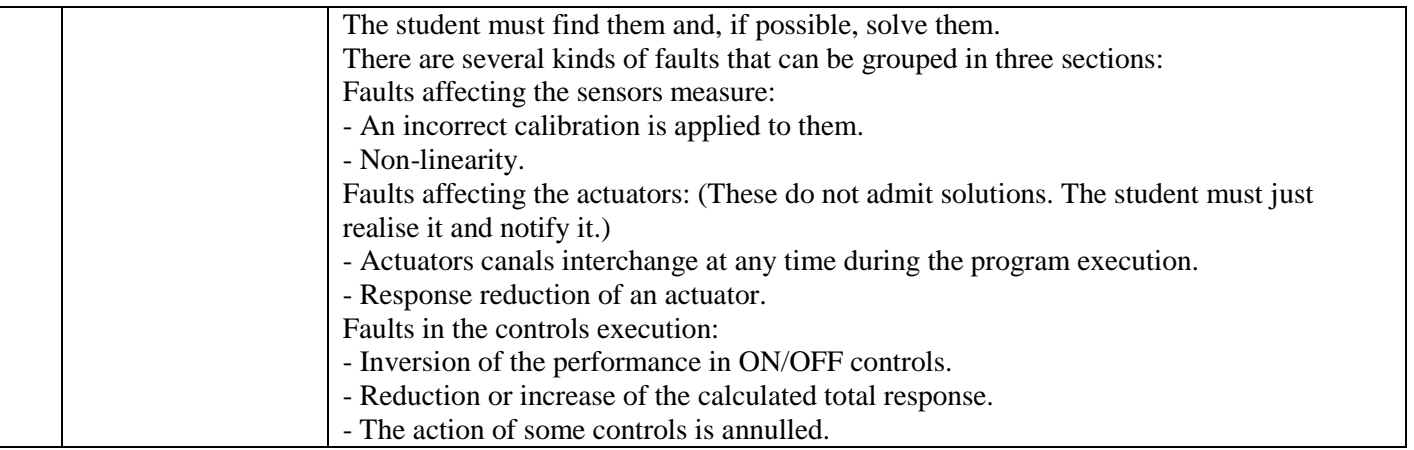

#### **Name of the Laboratory: SCADA/Computerized labratory set up for PROCESS CONTROL LAB.**

**Specification**

#### **1. Temperature Process Control (File No. 036 & 037)**

- This Set will be supplied and installed in the Base Unit and ready for working.
- Sensor and elements:
	- o Temperature sensor "J type", range: -40 to 750ºC.
	- o Electric resistor (0.5 KW), with thermostat (70ºC).
	- o Helix agitator, range: 0-300 r.p.m.
	- o On/off level switch; safety element that permits the resistance to operate just when the level of water is sufficient.
- Computer Control Software:
	- o Computer Control+DataAcquisition+Data Management Software for Temperature Process Control.
	- o Compatible with actual Windows operating systems. Graphic and intuitive simulation of the process in screen.
	- o Compatible with the industry standards.
	- o Registration and visualization of all process variables in an automatic and simultaneously way.
	- o Flexible and open software, developed with actual windows graphic systems, acting simultaneously on all process parameters.
	- o Analog and digital PID control. Menu for PID and set point selection required in the whole work range.
	- o Management, processing, comparison and storage of data.
	- o Sampling velocity up to 250,000 data per second guaranteed.
	- o Student calibration system for all sensors involved in the process.
	- o It allows the registration of the alarms state and the graphic representation in real time.
	- o Comparative analysis of the obtained data, after the process and modification of the conditions during the process.
	- o Open software, allowing to the teacher to modify texts, instructions. Teacher's and student's passwords to facilitate the teacher's control on the student, and allowing the access at different work levels.
- A Computer to be provided for this setup.
- A Separate Data acquisition system to be provided for this setup.
- A Separate Control Interface to run the experiment simultaneously with other processes.

#### **2. Flow Process Control: (File No. 038)**

- This Set will be supplied and installed in the Base Unit and ready for working.
- Sensor and elements:
	- o Turbine type flow sensor, range: 0.25-6.5 l./min.
- Computer Control Software:
	- o Computer Control+DataAcquisition+Data Management Software for Flow Process Control.
	- $\circ$  Compatible with actual Windows operating systems. Graphic and intuitive simulation of the process in screen.
	- o Compatible with the industry standards.
	- o Registration and visualization of all process variables in an automatic and simultaneously way.
	- o Flexible and open software, developed with actual windows graphic systems, acting simultaneously on all process parameters.
	- o Analog and digital PID control. Menu for PID and set point selection required in the whole work range.
	- o Management, processing, comparison and storage of data.
	- o Sampling velocity up to 250,000 data per second guaranteed.
	- o Student calibration system for all sensors involved in the process.
	- o It allows the registration of the alarms state and the graphic representation in real time.
	- o Comparative analysis of the obtained data, after the process and modification of the conditions during the process.
	- o Open software, allowing to the teacher to modify texts, instructions. Teacher's and student's passwords to facilitate the teacher's control on the student, and allowing the access at different work levels.
- A Computer to be provided for this setup.
- A Separate Data acquisition system to be provided for this setup.
- A Separate Control Interface to run the experiment simultaneously with other processes.

#### **3. Level Process Control: (File No. 0394)**

- This Set will be supplied and installed in the Base Unit and ready for working.
- Sensor and elements:
	- o 0-300mm level sensor (of capacitive immersion, 4-20mA), made with tephlon to avoid any corrosion.
- Computer Control Software:
	- o Computer Control+DataAcquisition+Data Management Software for Level Process Control.
	- o Compatible with actual Windows operating systems. Graphic and intuitive simulation of the process in screen.
	- o Compatible with the industry standards.
	- o Registration and visualization of all process variables in an automatic and simultaneously way.
	- o Flexible and open software, developed with actual windows graphic systems, acting simultaneously on all process parameters.
	- o Analog and digital PID control. Menu for PID and set point selection required in the whole work range.
	- o Management, processing, comparison and storage of data.
	- o Sampling velocity up to 250,000 data per second guaranteed.
	- o Student calibration system for all sensors involved in the process.
	- o It allows the registration of the alarms state and the graphic representation in real time.
	- o Comparative analysis of the obtained data, after the process and modification of the conditions during the process.
- o Open software, allowing to the teacher to modify texts, instructions. Teacher's and student's passwords to facilitate the teacher's control on the student, and allowing the access at different work levels.
- A Computer to be provided for this setup.
- A Separate Data acquisition system to be provided for this setup.
- A Separate Control Interface to run the experiment simultaneously with other processes.

#### **4 Pressure Process Control**: **(File No. 040)**

- This Set will be supplied and installed in the Base Unit and ready for working.
- Sensor and elements:
	- o Pressure sensor, range: 0-1 psi.
- Computer Control Software:
	- o Computer Control+DataAcquisition+Data Management Software for Pressure Process Control.
	- o Compatible with actual Windows operating systems. Graphic and intuitive simulation of the process in screen.
	- o Compatible with the industry standards. Registration and visualization of all process variables in an automatic and simultaneously way.
	- o Flexible and open software, developed with actual windows graphic systems, acting simultaneously on all process parameters.
	- o Analog and digital PID control. Menu for PID and set point selection required in the whole work range.
	- o Management, processing, comparison and storage of data. Sampling velocity up to 250,000 data per second guaranteed.
	- o Student calibration system for all sensors involved in the process.
	- $\circ$  It allows the registration of the alarms state and the graphic representation in real time.
	- o Comparative analysis of the obtained data, after the process and modification of the conditions during the process.
	- o Open software, allowing to the teacher to modify texts, instructions. Teacher's and student's passwords to facilitate the teacher's control on the student, and allowing the access at different work levels.
- A Computer to be provided for this setup.
- A Separate Data acquisition system to be provided for this setup.
- A Separate Control Interface to run the experiment simultaneously with other processes.

#### **5 pH Process Control: (File No. 041)**

- This Set will be supplied and installed in the Base Unit and ready for working.
- Sensor and elements:
	- o pH sensor:
	- o Simple electrode Ag/Agcl.
	- $\circ$  Accuracy:  $\pm$  0.2 pH.
	- o Resolution: 0.1 pH.
	- o Range: 0-14.
	- o Helix agitator, range: 0-300 r.p.m.
- Computer Control Software:
	- o Computer Control+DataAcquisition+Data Management Software for pH Process Control.
	- o Compatible with actual Windows operating systems. Graphic and intuitive simulation of the process in screen.
	- o Compatible with the industry standards. Registration and visualization of all process variables in an automatic and simultaneously way.
- o Flexible and open software, developed with actual windows graphic systems, acting simultaneously on all process parameters.
- o Analog and digital PID control. Menu for PID and set point selection required in the whole work range.
- o Management, processing, comparison and storage of data. Sampling velocity up to 250,000 data per second guaranteed.
- o Student calibration system for all sensors involved in the process.
- o It allows the registration of the alarms state and the graphic representation in real time.
- o Comparative analysis of the obtained data, after the process and modification of the conditions during the process.
- o Open software, allowing to the teacher to modify texts, instructions. Teacher's and student's passwords to facilitate the teacher's control on the student, and allowing the access at different work levels.
- A Computer to be provided for this setup.
- A Separate Data acquisition system to be provided for this setup.
- A Separate Control Interface to run the experiment simultaneously with other processes.

#### **6 Conductivity and TDS (Total Dissolved Solids) Process Control: (File No. 042)**

- This Set will be supplied and installed in the Base Unit and ready for working.
- Sensor and elements:
	- o Conductivity and TDS (Total Dissolved Solids) sensor:
	- o Conductivity range: 0-1999 ms/cm.
	- $\circ$  Accuracy:  $\pm$  2% ms/cm.
	- o Resolution: 10 ms/cm.
	- o TDS range: 0-1999 ppm.
	- $\circ$  Accuracy:  $\pm$  2% ppm.
	- o Resolution: 10 ppm.
	- o Helix agitator, range: 0-300 r.p.m.
- Computer Control Software:
	- o Computer Control+DataAcquisition+Data Management Software for Conductivity and TDS (Total Dissolved Solids) Process Control.
	- o Compatible with actual Windows operating systems. Graphic and intuitive simulation of the process in screen.
	- o Compatible with the industry standards. Registration and visualization of all process variables in an automatic and simultaneously way.
	- o Flexible and open software, developed with actual windows graphic systems, acting simultaneously on all process parameters.
	- o Analog and digital PID control. Menu for PID and set point selection required in the whole work range.
	- o Management, processing, comparison and storage of data. Sampling velocity up to 250,000 data per second guaranteed.
	- o Student calibration system for all sensors involved in the process.
	- o It allows the registration of the alarms state and the graphic representation in real time.
	- o Comparative analysis of the obtained data, after the process and modification of the conditions during the process.
	- o Open software, allowing to the teacher to modify texts, instructions. Teacher's and student's passwords to facilitate the teacher's control on the student, and allowing the access at different work levels.
- A Computer to be provided for this setup.
- A Separate Data acquisition system to be provided for this setup.
- A Separate Control Interface to run the experiment simultaneously with other processes.

#### **7 .Multivariable Four Tank System (File No. 044)**

- This is a four coupled tanks computer-controlled coupled tanks system. The system has four transparent tanks each with a pressure sensor to measure the water level. The coupling configuration between tanks can be modified by the use of manual valves. Two independently controlled pumps drives the water from the bottom to the tanks and depending on how the valves are configured, the water flows from one tank to another.
- The unit uses a data acquisition card for data acquisition, control and monitoring of the system. Dynamic models can be tested and validated using MATLAB/SIMULINK software. Also, different control algorithms can be also developed and tested in real time on the unit.
- Anodized aluminum structure and panels in painted steel.
- Main metallic elements in stainless steel.
- Diagram in the front panel with similar distribution to the elements in the real unit.
- Four transparent tanks with graduated scale, with configurable coupling.
- Four pressure sensors to measure the level.
- Manual valves to configure the coupling between tanks and introduce perturbations..
- Two independent computer controlled centrifugal pumps.
- Reservoir tank.
- The complete unit includes as well:
- Fully compatible with MATLAB and SIMULINK.
- Open Control + Multicontrol + Real-Time Control.
- Data Acquisition board (250 KS/s, kilo samples per second) from reputed suppliers.
- Capable of doing applied research, real industrial simulation, training courses, etc.
- Remote operation and control by the user and technical support to be included.
- Totally safe, utilizing 4 safety systems (Mechanical, Electrical, Electronic & Software).
- Designed and manufactured under several quality standards.
- Optional software to help the user perform calculations and comprehend the results.
- A Computer to be provided for this setup.
- A Separate Data acquisition system to be provided for this setup.
- A Separate Control Interface to run the experiment simultaneously with other processes.

#### **All the above should be supplied with the following**

#### **8. Cables and Accessories,**

• For normal operation

#### **9. Manuals**

 This system is to be supplied with manuals for each process control: Required Services, Assembly and Installation, Interface and Control Software, Starting-up, Safety, Maintenance, Calibration Practices Manuals.

#### **10. Computer Aided Learning Software (Results Calculation and Analysis)**

- This Computer Aided Learning Software should be a Windows based software, simple and very easy to use.
- It should be a class assistant that helps in making the necessary calculations to extract the right conclusions from data obtained during the experimental practices.
- It will perform the calculations.
- It computes the value of all the variables involved.
- It allows to plot and print the results. Between the plotting options, any variable can be represented against any other.
- Different plotting displays.
- It has a wide range of information, such as constant values, unit conversion factors and integral and derivative tables.

A Computer to be provided for this setup.

#### **11. Faults Simulation System**

- The "FAULTS" mode consists on provoking several faults in the unit normal operation. The student must find them and, if possible, solve them.
- There are several kinds of faults that can be grouped in three sections:
- Faults affecting the sensors measure:
	- An incorrect calibration is applied to them.
		- Non-linearity.
- Faults affecting the actuators: (These do not admit solutions. The student must just realise it and notify it.)
	- Actuators canals interchange at any time during the program execution.
	- Response reduction of an actuator.
- Faults in the controls execution:
	- Inversion of the performance in ON/OFF controls.
	- Reduction or increase of the calculated total response.
	- The action of some controls is annulled.
- A Computer to be provided for this setup.

#### **12. Bench-top unit.**

- This unit must be available for all Sets for Process Control and can work with one or several sets.
- Anodized aluminium structure and panels in painted steel.
- Main metallic elements in stainless steel.
- Diagram in the front panel with similar distribution to the elements in the real unit.
- A transparent main tank and collector with an orifice in the central dividing wall  $(2 \times 25 \text{ dm}^3)$ , and drainage in both compartments.
- A transparent dual process tank  $(2x10 \text{ dm}^3)$ , interconnected through an orifice and a ball valve and an overflow in the dividing wall; a graduate scale and a threaded drain of adjustable level with bypass.
- 2 Centrifugal pumps, range: 0-10 l./min.
- 2 Variable area flow meters (0.2-2 l/min, and 0.2-10 l/min), and with a manual valve.
- Line of on/off regulation valves (solenoid). Usually one is normally opened, and the other two are normally closed, and manual drainage valves of the upper tank.
- Pneumatic control valve:

Pneumatic valve with positioner regulator.

- Body in stainless steel connection  $G \frac{1}{2}$ , orifice 6 mm.
- The I/P converter transforms the electric signal sent from the computer into a proportional pressure that acts over the valve.
- Any Set for Process Control to be supplied and installed in the Base Unit and ready for working.
- A Data Acquisition System to be provided for this unit.

#### **13. Control Interface Box**

- This unit is common for all Sets for Process Control and can work with several sets.
- Control interface box with process diagram in the front panel and with the same distribution that the different elements located in the unit, for an easy understanding by the student.
- All sensors, with their respective signals, are properly manipulated from -10V. to +10V computer output. Sensors connectors in the interface have different pines numbers (from 2 to 16), to avoid connection errors.
- Single cable between the control interface box and computer.
- The unit control elements are permanently computer controlled, without necessity of changes or connections during the whole process test procedure.
- Simultaneously visualization in the computer of all parameters involved in the process.
- Calibration of all sensors involved in the process.
- Real time curves representation about system responses. Storage of all the process data and results in a file. Graphic representation, in real time, of all the process/system responses.
- All the actuators' values can be changed at any time from the keyboard allowing the analysis about curves and responses of the whole process. All the actuators and sensors values and their responses are placed in only one computer screen.
- Shield and filtered signals to avoid external interferences.
- Real time PID control with flexibility of modifications from the computer keyboard of the PID parameters, at any moment during the process. Real time PID and on/off control for pumps, compressors, resistances, control valves, etc. Real time PID control for parameters involved in the process simultaneously.
- Open control allowing modifications, at any time and in a real time, of parameters involved in the process simultaneously.
- Proportional control, integral control and derivative control, based on the real PID mathematical formula, by changing the values, at any time, of the three control constants (proportional, integral and derivative constants).
- Possibility of automatization of the actuators involved in the process.
- Three safety levels, one mechanical in the unit, other electronic in control interface and the third one in the control software.

#### **14. Computer** to be provided for each set up.

- **15. DAB Data Acquisition Board**
- Common for the modules.
- Data acquisition board to be placed in a computer slot.
- Analog input:
	- o Number of channels= 16 single-ended or 8 differential.
	- o Resolution=16 bits, 1 in 65536.
	- o Sampling rate up to: 250 KS/s (Kilo samples per second).
	- o Input range  $(V)=\pm 10 V$ .
	- o Data transfers=DMA, interrupts, programmed I/0. Number of DMA channels=6.
- Analog output:
	- o Number of channels=2.
	- o Resolution=16 bits, 1 in 65536.
	- o Maximum output rate up to: 900 KS/s.
	- $\circ$  Output range(V)=  $\pm 10$  V.
	- o Data transfers=DMA, interrupts, programmed I/0.
- Digital Input/Output:
	- o Number of channels=24 inputs/outputs.
	- o D0 or DI Sample Clock frequency: 0 to 100 MHz.
	- o Timing: Counter/timers=4. Resolution: Counter/timers: 32 bits.
- Data Acquisition Boards to be provided separately for each
- Process set mentioned.

#### **pH Process Control System (File No. 045)**

#### **ABB make pH SENSOR plus pH Transmitter** (Standard Industrial Type).

Range : 0-14 pH; Supply : 24V DC; Output: 4-20mA

#### RTD (PT 100) to be used as a temperature sensor for temperature compensation to **pH** transmitter.

#### **pH SENSOR**

Resolution 0.01 pH, 1 mV, 1°C.

Reference Temp. 25°C Accuracy ±0.02 pH

#### **• PROCESS TANK:**

One no. of Process tank to be provided for mixing the Solution Body Material : Corrosion resistive material like Acrylic Volume: 2.5 Liters The liquid level in the tank to be 1.5 times the tank diameter and length to diameter ratio is 1:1.5

**ACID AND BASE TANK:** 

#### **Storage Tank : Three**

Body Material : Corrosion resistive material like Acrylic Acid Tank 40 Liters with maximum flow rate 1 l/min. Type of Acid: HCl with 0.0012 mol/l Base Tank 40 Liters with maximum flow rate 1 l/min. Type of Base: NaOH-NaHCO<sup>3</sup> with NaOH with concentration of 0.002 mol/l and NaHCO<sub>3</sub> with concentration of 0.0025 mol/l

#### **SOLENOID VALVE:**

A Solenoid valve to be provided with corrosion resistance material at the outlet of the water tank to give disturbance to the process Supply: 230V AC/50Hz

• STIRRER:

A stirrer to be provided with corrosion resistance material to stir the solution present in the vessel. Supply : 0-5V DC

Rod Material: Corrosion resistive type

#### **USB BASED DATA ACQUISITION SYSTEM**

A Matlab, SciLab and Labview compatible USB Data Acquisition system has a base board with provision for Two pluggable add on ADC & DAC boards

- **12 bit ADC & 14 bit DAC**
- **V/I & I/V CONVERTER**

Two Channel Current to Voltage Converter [INPUT : 4-20mA, OUTPUT : 0-5V] Two Channel Voltage to Current Converter [INPUT : 0-5V, OUTPUT : 4-20mA]

#### **Branded Computer (DELL/HP/IBM) for Control algorithm implementation:**

PC Intel Core i7 Processor 2600 3.40GHz (vPro), 8 MB Cache, Intel Q67 Express Chipset, 19" LCD Monitor with a minimum resolution 1280x1024 required, 512MB Radeon Graphics Card, 8GB Memory DDR3 SDRAM 1333MHz, Hard disk 1 TB 7200 rpm (SATA II) 3.0 Gbps, 8x DVD +/- RW, USB Keyboard and USB Optical mouse, 10/100/1000 NIC, Intel 8259LM, VGA 15 pin Intel HD Graphics, 1920 x 1200 60Hz resolution, Small Form Factor (SFF), SMPS - 240, Energy Star 5.0, Integrated High Definition audio with Internal Speakers, Stereo/speakers line-out & line-in, Microphone in jacks, Headphone (front), Minimum 1 Serial Port (9-pin) and 1 Parallel port (25-hole), 8 USB ports, Hi-Speed USB 2.0 of which 2 should be in front, Number of PCI slots (120 pins), 32-bit / 33 MHz (Minimum 1 required), PCI Express x16 graphics slot (164 pins), 80 Gbps (low-profile), minimum 4 memory slots on motherboard.

OTHER FEATURES:

An Electronic level switch to be provided to maintain the liquid level.

Suitable Hand valves to be provided wherever necessary.

All the equipments are mounted in an attractive frame.

Acid and alkaline paths are connected by rust proof tubes.

#### **Digital Panel meter to display the pH Transmitter O/P**

Necessary pressure gauges & Short Circuit protection.

Mimic diagram in the panel. & All electrical connectors terminated in the panel.

**LAB** view and MATLAB compatible.

#### Variable Speed Pump: 2 Numbers

Valve less metering pumps with ceramic piston, ceramic liner and kynar casing driven by variable speed motor, Pump controllers to accept 4-20 mA signal and feed back indicator to display pump speed

The maximum flow rate of pump to be 576ml/min. with resolution of 0.2ml/min.

#### **Other General Requirements for all the sections:**

The liquid level in the tank to be 1.5 times the tank diameter and length to diameter ratio is 1:1.5

#### **Demonstration**

The supplier has to demonstrate the following concepts:

- An acid stream (HCl solution) and an alkaline stream (NaOH and NaHCO<sub>3</sub> solution) are fed to a 2.5 l constant volume, well-mixed tank, where the pH is measured through a sensor located directly in the tank.
- The control objective is to drive the system to different pH conditions (tracking control) and also to maintain the tank pH at a specified value despite variations in acid stream flow rate (disturbance rejection) by manipulating the alkaline stream flow rate. The acid flow rate is considered a measured disturbance and the tank volume is maintained constant using an overflow weir.
- The computer interface for data acquisition and control uses the real time tool box and editor using MATLAB.

#### **SCADA/Computerized labratory set up for FLUID MECHANICS LAB SPECIFICATIONS DETAILS**

### LAMINAR FLOW VISUALIZATION and ANALYSIS UNIT (File No. 001)

#### **This unit should have the following:**

Anodized aluminium and steel structure.

Main metallic elements in stainless steel.

Process diagram in the front panel with similar distribution to the elements in the real unit.

Autonomous unit that is placed on the floor, equipped with wheels for mobility and with brake to immobilize the unit during the practices.

Laminar flow visualisation table.

Flow visualisation area.

8 sources and 8 drains.

Sources control valves.

Drains control valves.

Input control valves.

Tank of ink. Manifold of ink. Draining valve.

Tank at the input and output of the work section.

Grid to facilitate the visualisation of the lines of flow.

The top glass sheet of the visualisation area has handles to be able to lift it with easiness for its correct operation or to install the different hydrodynamic models.

The central drain of the inferior badge, placed in the visualisation area, has a double-shape, that is to say, two orifices in vicinity.

The control systems allow that every, or some, of the drains and sources are fed at the same time.

coloured liquid injection system, for a better visualization of the lines of flow.

Needles, placed among the glass sheets at the input.

The direction can be visualized with clarity.

Hydrodynamic models formed by:

3 circular models: 40, 60 and 80 mm diameter.

3 square models: 40, 60 and 80 mm of length.

1 wing-shape model.

The Unit can be completely purged, opening the emptying valves, placed in the base of the input and output tank.

#### **Cables and Accessories, for normal operation**.

Manuals: This unit should be supplied with the following manuals: Required Services, Assembly and Installation, Starting-up, Safety, Maintenance & Practices Manuals.

Give some other Practical Possibilities of the Unit like

Ideal flow around submerged bodies: Ideal flow associated to drains and sources:

1. Ideal flow around a cylinder.

2. Ideal flow around a surface.

#### **Ideal flow in channels and edges:**

- 3. Ideal flow in a convergent channel.
- 4. Ideal flow in a divergent channel.
- 5. Ideal flow through a curve of  $90^{\circ}$ .
- 6. Ideal flow through a sudden contraction.
- 7. Ideal flow through a sudden broadening.

#### **FLOW METER DEMONSTRATION UNIT (File No. 002)**

A self-contained unit to demonstrate the characteristics of flow meters used in measurement of water flow through pipes or open channels.

Anodized aluminium structure and panel in painted steel.

Diagram in the panel with similar distribution to the elements in the real unit.

This unit should have wheels for its mobility.

Pipe circuit, including: Flow regulation valve, Several pressure measurement tappings, Air entrainment device, Flexible pipe to connect to the Hydraulics Bench.

Additional pipes to change the pipe circuit configuration.

Water manometer of 1 m. length and 2 Bourdon type manometers from 0 to 2.5 bar, precision 1%., to measure the pressure drop.

Flow meters are mounted in pipes that can be fitted into the unit test zone quickly and easily. Meters included:

#### **Orifice plate:**

Made of transparent methacrylate.

Pipe diameter  $D_1$ : 35 mm. Orifice diameter  $D_2$ : 20 mm.

#### **Venturi:**

Made of transparent methacrylate.

Diameter  $h_1$ : 32 mm. Diameter  $h_2$ : 20 mm. Diameter  $h_3$ : 32 mm.

Distance between  $h_1$  and  $h_2$ : 67.5 mm. Distance between  $h_2$  and  $h_3$ : 87.5 mm.

Upstream narrowing: 14º.

Downstream narrowing: 21º.

#### **Shunt gapmeter:**

Made of steel.

Range: 0 to 20  $m^3/h$ .

#### **Pitot:**

Made of transparent methacrylate.

Pipe diameter: 35 mm.

#### **Electro-magnetic:**

PVC pipe Dn32. Range: 0.05 to 10 m/s. Measure error: +/- 2%. Linearity:  $+/- 1\%$ . Reproducibility: 0.25% of medium value. Conductivity: minimum 20 mS/cm.

Operation temperature: 0 to 80ºC.

Quick and easy removal of pipes with test flow meters for evaluation and inspection.

Meters can be used independently to support research or student project work.

#### **Hydraulics Bench:**

Mobile hydraulic bench, made in polyester reinforced with fibreglass, and mounted on wheels for mobility.

Centrifugal pump, 0.55 KW, 2.5 Bar, 150 l./min., single phase 220V./ 50Hz or110V./ 60Hz. Pump breaker starting.

Sump tank capacity: 165 litres. Small channel: 8 litres.

Flow measurement: volumetric tank, gauged from 0 to 7 litres for low flow values and from 0 to 40 litres for high flow values.

Remote hand-operating dump valves in the base of the volumetric tank.

Level tube with a scale that shows the water level in the upper tank.

Flow stilling baffle for reducing the turbulence rate.

Manufactured with corrosion resistant materials ensuring a long life of the unit. Safety and contact light.

#### **Cables and other Accessories required for normal operation**.

**Manuals: This unit is supplied with the following manuals:** Required Services, Assembly and Installation, Starting-up, Safety, Maintenance & Practices Manuals.

Some Practical Possibilities of the Unit like

1. To demonstrate the important characteristics of fourteen types of flow meters used in the measurement of water flow through pipes or open channels.

- 2. Comparing the use, application and limitations of different types of flowmeters.
- 3. To study the application of Bernoulli's Theorem.
- 4. Understanding the principles on which various types of flow meters are based.
- 5. Implications of performance, convenience, accuracy, head loss, etc. on flow meters selection.
- 6. Effect of the air in the hydraulic stream on flow meter performance.
- 7. To use manometers to measure pressure drop.
- 8. Relating pressure drop across a flow meter to flow rate.
- 9. Measure error determination using the venturimeter.
- 10. Factor C determination in the venturi.
- 11. Strangulation determination in the venturi.
- 12. Measure error determination using the orifice plate.
- 13. Factor C determination in the orifice plate.
- 14. Effective area determination in the orifice plate.
- 15. Measure error determination using the Pitot tube.
- 16. Factor C determination in the Pitot tube.
- 17. Measure error using the shunt gapmeter.
- 18. Energy loss comparison in the different meters.
- 19. Measure error using the inferential multistream type flowmeter.
- 20. Broad crested weir.

#### **COMPUTER CONTROLLED MULTIPUMP TESTING BENCH (File No. 003) (4 TYPES OF PUMPS)**

#### **1. Unit:**

Unit designed to demonstrate the operating characteristics of several types of pumps.

Anodized aluminium structure and panels in painted steel.

Main metallic elements in stainless steel.

Diagram in the front panel with similar distribution to the elements in the real unit. Fully instrumented self-contained unit.

The unit is mounted on a structure with a work surface covered by a plastic sheet.

It is equipped with rubber wheels to provide mobility and with brake

to immobilize the unit during the practices.

#### **4 Pumps (computer controlled):**

#### **Centrifugal pump, Axial flow, pump, Gear pump & Peripherical pump:**

**Centrifugal pump:** pedestal or of free axis type, made of brass.

- Maximum flow: 80 l./min.
- Maximum height: 20 mwc (meters of water column).

- Efficiency: 35%.

**Axial flow pump:** with propeller, which works in an acrylic casing with thin interstices between the propeller and the casing.

- Maximum flow: 50 l./min.

- Maximum height: 2 mwc (meters of water column).
- Efficiency: 15%.

Gear pump: of positive displacement, with casing of a melted piece

and two rotors in form of a straight cylindrical gear.

- Maximum flow: 35 l./min.
- Maximum height: 45 mwc (meters of water column).
- Efficiency: 75%.

**Peripherical pump:** also known as regenerator or turbine pump, with a runner of straight blades inside an

annular casing and an axis of activation on two lubricated ball bearings.

- Maximum flow: 40 l./min.
- Maximum height: 22 mwc (meters of water column).
- Efficiency: 30%.

Motor for each pump, with independent operating.

Variation of speed by frequency converter, located in the control interface box, computer controlled.

There should two pressure tappings in each pump, one at the admission and other at the discharge of the pump.

Admission pressure sensor and discharge pressure sensor for each pump (8 sensors).

Reading of speed (r.p.m.) and torque (Nm) of the pump.

The software to determine the pump manometric height, the hydraulic and mechanic power and the efficiency.

Calibrated volumetric tank of 0-10 l. for low flows and of 0-45 l. for high flows.

a level sensor (capacitive, length: 300 mm.) to determine the water flow and the water level in the volumetric tank, an indicating transparent tube and a graduated scale.

Water storage tank, with capacity of 160 l. approx. with an indicating transparent tube.

2 "U" Shape weirs, 2 Stilling baffles.

Valves for centrifugal, peripherical and gear pumps. Control valve for axial pump.

#### **The complete unit includes as well:**

Advanced Real-Time SCADA.

Open Control + Multicontrol + Real-Time Control.

Specialized Control Software based on Labview.

National Instruments Data Acquisition board (250 KS/s , kilo samples per second).

Calibration exercises, which are included, teach the user how to calibrate a sensor and the importance of checking the accuracy of the sensors before taking measurements.

Projector and/or electronic whiteboard compatibility allows the unit to be explained and demonstrated to an entire class at one time.

Capable of doing applied research, real industrial simulation, training courses, etc.

Remote operation and control by the user and remote control for technical support, are always included.

Totally safe, utilizing 4 safety systems (Mechanical, Electrical, Electronic & Software).

Designed and manufactured under several quality standards.

Software to help the user perform calculations and comprehend the results.

This unit has been designed for future expansion and integration. A common expansion is the Scada-Net System which enables multiple students to simultaneously operate many units in a network.

#### **2. Control Interface Box:**

Control interface box with process diagram in the front panel and with the same distribution that the different elements located in the unit, for an easy understanding by the student.

All sensors, with their respective signals, are properly manipulated from -10V. to +10V. computer output.

Sensors connectors in the interface have different pines numbers (from 2 to 16), to avoid connection errors.

Single cable between the control interface box and computer.

The unit control elements are permanently computer controlled, without necessity of changes or connections during the whole process test procedure.

Simultaneous visualization in the computer of all parameters involved in the process.

Calibration of all sensors involved in the process.

Real time curves representation about system responses.

Storage of all the process data and results in a file.

Graphic representation, in real time, of all the process/system responses.

All the actuators' values can be changed at any time from the keyboard allowing the analysis about curves and responses of the whole process.

All the actuators and sensors values and their responses are displayed on only one screen in the computer.

Shield and filtered signals to avoid external interferences.

Real time computer control with flexibility of modifications from the computer keyboard of the parameters, at any moment during the process.

Real time computer control for pumps, compressors, resistances, control valves, etc.

Real time computer control for parameters involved in the process simultaneously.

Open control allowing modifications, at any moment and in real time, of parameters involved in the process simultaneously.

Three safety levels, one mechanical in the unit, another electronic in the control interface and the third one in the control software.

Dimensions (approx): 490 x 330 x 310 mm. (19.29 x 13 x 12.2 inches). Weight: 10 Kg. (22 pounds)

#### **3 DAB. Data Acquisition Board:**

PCI EXPRESS Data acquisition board (National Instruments) to be placed in a computer slot. Bus PCI EXPRESS

Analog input: Number of channels= 16 single-ended or 8 differential. Resolution=16 bits, 1 in 65536.

Sampling rate up to: 250 KS/s (Kilo samples per second).

Input range  $(V)=\pm 10V$ .

Data transfers=DMA, interrupts, programmed I/0. Number of DMA channels=6.

Analog output: Number of channels=2. Resolution=16 bits, 1 in 65536. Maximum output rate up to: 900 KS/s.

Output range  $(V)=\pm 10$ . Data transfers=DMA, interrupts, programmed I/0.

Digital Input/output: Number of channels=24 inputs/outputs. D0 or DI Sample Clock frequency to 100 MHz.

Timing: Counter/timers=4. Resolution: Counter/timers:32 bits.

#### **4. Computer Control +Data Acquisition+ Data Management Software:**

Compatible with the industry standards.

Flexible, open and multicontrolsoftware, developed with actual windows graphic systems, acting simultaneously on all process parameters.

Management, processing, comparison and storage of data.

Sampling velocity up to 250 KS/s (Kilo samples per second).

Calibration system for the sensors involved in the process.

It allows the registration of the alarms state and the graphic representation in real time.

Open software, allowing the teacher to modify texts, instructions.

Teacher's and student's passwords to facilitate the teacher's control on the student, and allowing the access to different work levels.

This unit allows the 30 students of the classroom to visualize simultaneously all the results and the manipulation of the unit, during the process, by using a projector or an electronic blackboard.

**5.** Cables and Accessories, (High-End Computer is to be provided for software installation and data acquisition) etc. for normal operation.

**6 Manuals: This unit is supplied with 8 manuals**: Required Services, Assembly and Installation, Interface and Control Software, Starting-up, Safety, Maintenance, Calibration & Practices Manuals.

#### **7. Computer Aided Learning Software (Results Calculation and Analysis)**

This Computer Aided Learning Software should be windows base software, simple and very easy to use.

To help in making the necessary calculations to extract the right conclusions from data obtained during the experimental practices.

To compute the value of all the variables involved.

It allows plotting and printing the results. Between the plotting options, any variable can be represented against any other.

Different plotting displays.

It has a wide range of information, such as constant values, unit conversion factors and integral and derivative tables.

#### **8. Faults Simulation System:**

The "FAULTS" mode consists on provoking several faults in the unit normal operation. The student must find them and, if possible, solve them.

There are several kinds of faults that can be grouped in three sections:

Faults affecting the sensors measure:

- An incorrect calibration is applied to them.

- Non-linearity.

Faults affecting the actuators: (These do not admit solutions. The student must just realise it and notify it.)

- Actuators canals interchange at any time during the program execution.

- Response reduction of an actuator.

Faults in the controls execution:

- Inversion of the performance in ON/OFF controls.

- Reduction or increase of the calculated total response.

- The action of some controls is annulled.

#### **Specification for the purchase of Computer controlled continuous Distillation Unit (File No. 035)**

Anodized aluminium structure and panels in painted steel.

Main metallic elements in stainless steel.

Diagram in the front panel with similar distribution to the elements in the real unit.

Sieve Plates Column with 8 plates with temperature taking (sensor) and sample in every plate. 50mm. internal diameter and 1000 mm. length. Vacuumed, silver-plated and double transparent band for vision.

It should allow continuous operation and batch operation.

Column head with temperature taking, conical output for distilled product and ball refrigerator.

Column head with a valve for the steam distribution.

The valve should operate in an electromagnetic way.

2 l. Boiler (with sample outputs), with heating mantle (computer controlled)with adjustable power (max. power: 500 watt.)

2 l. Distillation collector of graduated glass.

Liebig-West coolant.

Feeding system in continuous with preheating (heating resistance, computer controlled)at the specified temperature and a pump (computer controlled), that provides a maximum flow of 3.81  $1/m$ in.

Feed vessel, 10 l. capacity.

Adjustablevacuumpump (computer controlled), that allows to decrease the atmospheric pressure to 0.8 bar.

Temperature measurement system.15 temperature sensors ("J" type).

Flow sensor.

Differential pressure sensor.

Working temperature: Ambient temperature up to 125º C.

Solenoid valve, computer controlled.

The computer control system shall act directly on:

The temperature of the heating resistances.

The feeding temperature.

The solenoid valve (reflux ratio).

The vacuum pump.

The feeding pump.

The complete unit shall include as well:

Advanced Real-Time SCADA and PID Control.

Open Control + Multicontrol + Real-Time Control.

Specialized Control Software based on Labview.

National Instruments Data Acquisition board (250 KS/s , kilo samples per second).

Calibration exercises, which are included, teach the user how to calibrate a sensor and the importance of checking the accuracy of the sensors before taking measurements.

Projector and/or electronic whiteboard compatibility allows the unit to be explained and demonstrated to an entire class at one time.

Capable of doing applied research, real industrial simulation, training courses, etc.

Remote operation and control by the user and remote control for EDIBON technical support, are always included.

Totally safe, utilizing 4 safety systems (Mechanical, Electrical, Electronic & Software).

Designed and manufactured under several quality standards.

#### **Control Interface Box:**

The Control Interface Box is part of the SCADA system.

Control interface box with process diagram in the front paneland with the same distribution that the different elements located in the unit, for an easy understanding by the student.

All sensors, with their respective signals, are properly manipulated from -10V. to +10V. computer output.

Sensors connectors in the interface have different pines numbers (from 2 to 16), to avoid connection errors.

Single cable between the control interface box and computer.

The unit control elements are permanently computer controlled,without necessity of changes or connections during the whole process test procedure.

Simultaneous visualization in the computer of all parameters involved in the process.

Calibration of all sensors involved in the process.

Real time curves representation about system responses.

Storage of all the process data and results in a file.

Graphic representation, in real time, of all the process/system responses.

All the actuators' values can be changed at any time from the keyboard allowing the analysis about curves and responses of the whole process.

All the actuators and sensors values and their responses are displayed on only one screen in the computer.

Shield and filtered signals to avoid external interferences.

Real time PID control with flexibility of modifications from the computer keyboard of the PID parameters, at any moment during the process.

Real time PID and on/off control for pumps, compressors, resistances, control valves, etc.

Real time PID control for parameters involved in the process simultaneously.

Proportional control, integral control and derivative control, based on the real PID mathematical formula, by changing the values, at any time, of the three control constants (proportional, integral and derivative constants).

Open controlallowing modifications, at any moment and in real time, of parameters involved in the process simultaneously.

Possibility of automatization of the actuators involved in the process.

Three safety levels, one mechanical in the unit, another electronic in the control interface and the third one in the control software.

DAB. Data Acquisition Board:

The Data Acquisition board is part of the SCADA system.

PCI Data acquisition board (National Instruments)to be placed in a computer slot. Bus PCI.

Analog input:Number of channels= 16single-ended or 8 differential.

Resolution=16 bits, 1 in 65536.

Sampling rate up to: 250 KS/s(kilo samples per second).

Input range (V)=  $10$  V. Data transfers=DMA, interrupts, programmed I/0. DMA channels=6.

Analog output:Number of channels=2

Resolution=16 bits, 1 in 65536. Maximum output rate up to: 833 KS/s.

Output range(V)=  $10$  V. Data transfers=DMA, interrupts, programmed I/0.

Digital Input/Output:Number of channels=24 inputs/outputs

D0 or DI Sample Clock frequency: 0 to 1 MHz.

Timing: Number of Counter/timers=2.

Resolution: Counter/timers: 32 bits.

Compatible with actual Windows operating systems.Graphic and intuitive simulation of the process in screen.

Registration and visualization of all process variables in an automatic and simultaneous way.

Flexible, open and multicontrolsoftware, developed with actual windows graphic systems, acting simultaneously on all process parameters.

Analog and digital PID control.PID menu and set point selection required in the whole work range.

Management, processing, comparison and storage of data.Sampling velocity up to 250 KS/s (kilo samples per second)

Calibration system for the sensors involved in the process.

It shall allow the registration of the alarms state and the graphic representation in real time.

Comparative analysis of the obtained data, after the process and modification of the conditions during the process.

Open software, allowing the teacher to modify texts, instructions.

Teacher's and student's passwords to facilitate the teacher's control on the student, and allowing the access to different work levels.This unit allows the 30 students of the classroom to visualize simultaneously all the results and the manipulation of the unit, during the process, by using a projector or an electronic whiteboard.

Cables and Accessories, for normal operation.and necessary manuals.

#### **SCADA/Computerized labratory set up for HEAT TRANSFER LAB**

Specification for the purchase of **Linear Heat Conduction Module**, **Combined Free and Forced Convection and Radiation Module**, **Unsteady State Heat Transfer Module**, **Free and Forced Convection Heat Transfer Module**, **Computer controlled Film and Drop wise Condensation Unit**, **Plate Heat Exchanger**, **Shell & Tube Heat Exchanger**, **Jacketed Vessel Heat Exchanger, Coil Vessel Heat Exchanger**

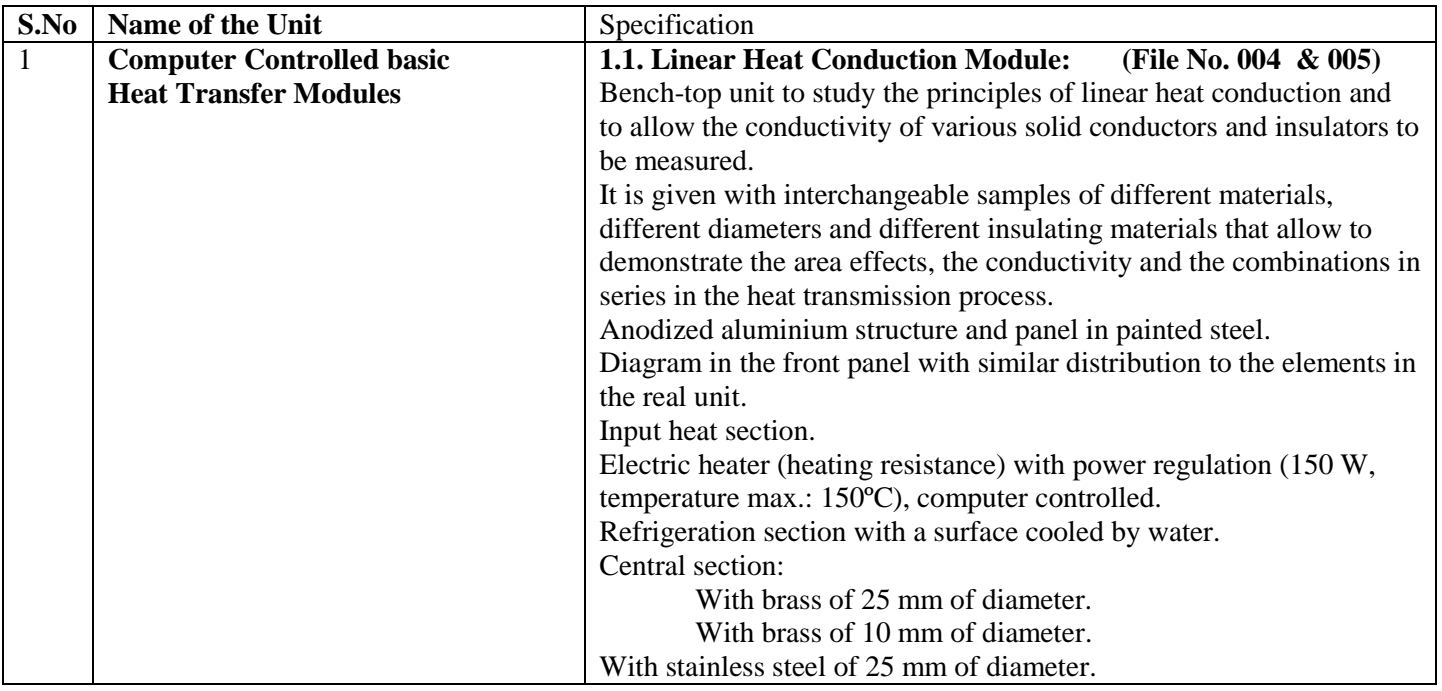

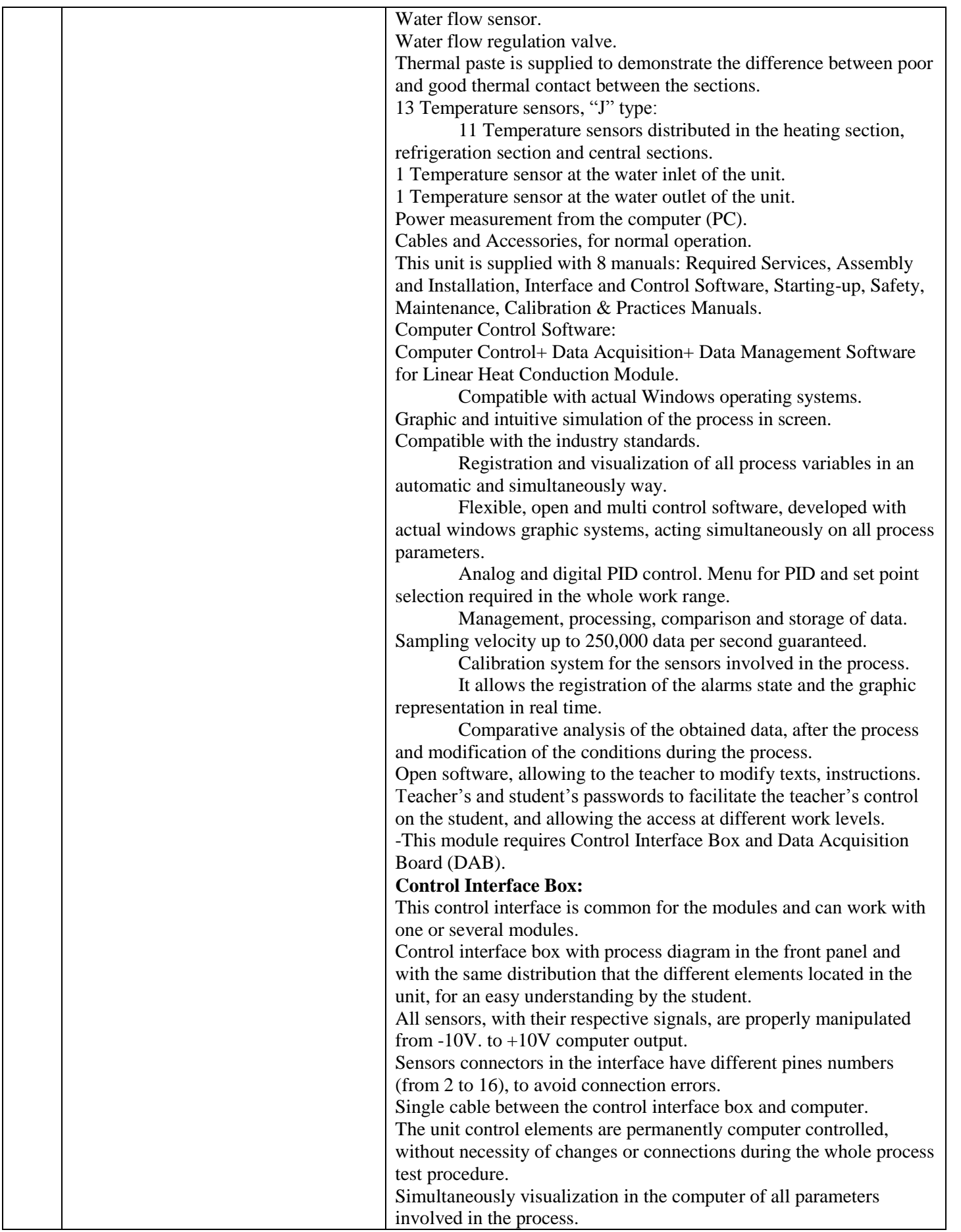

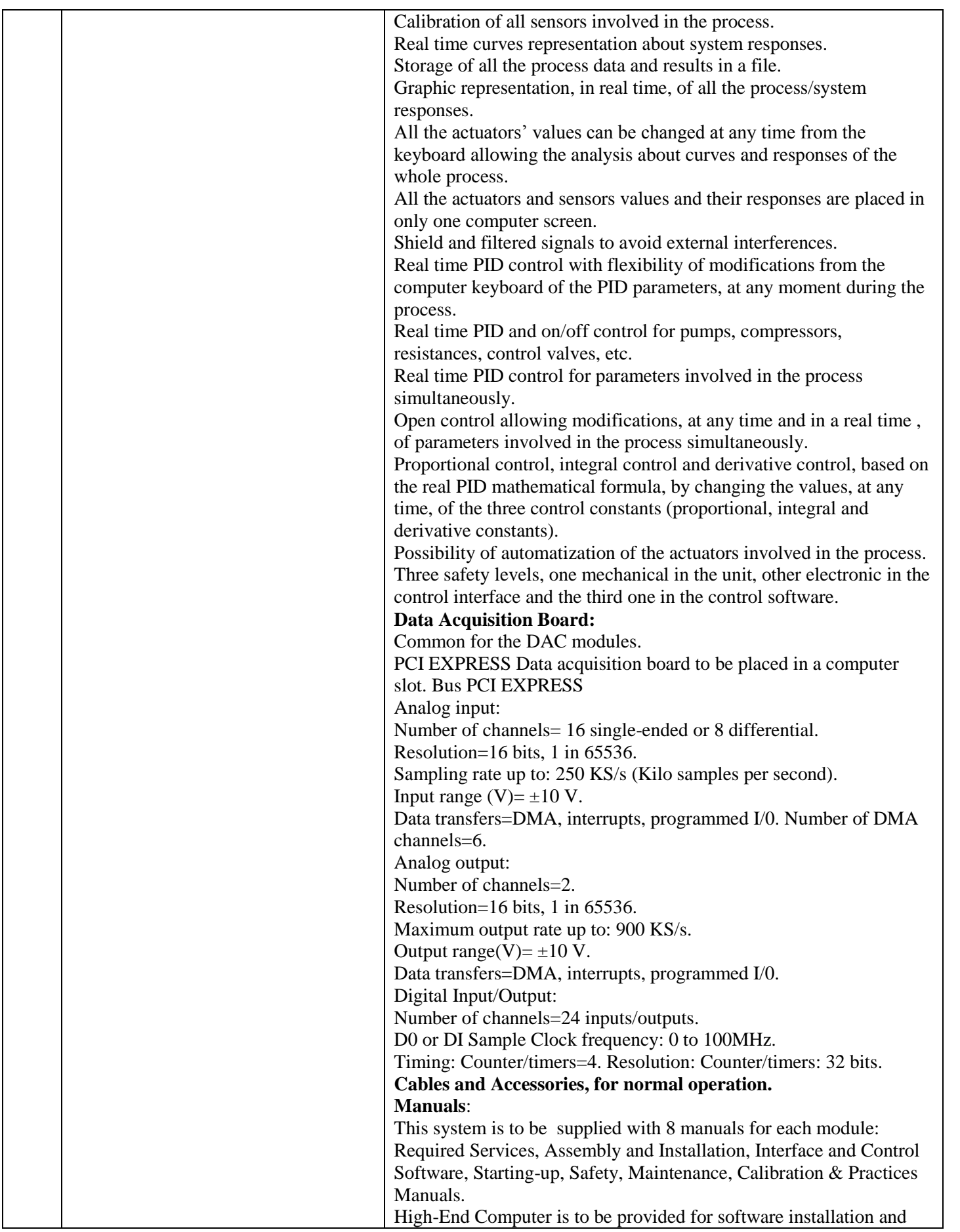

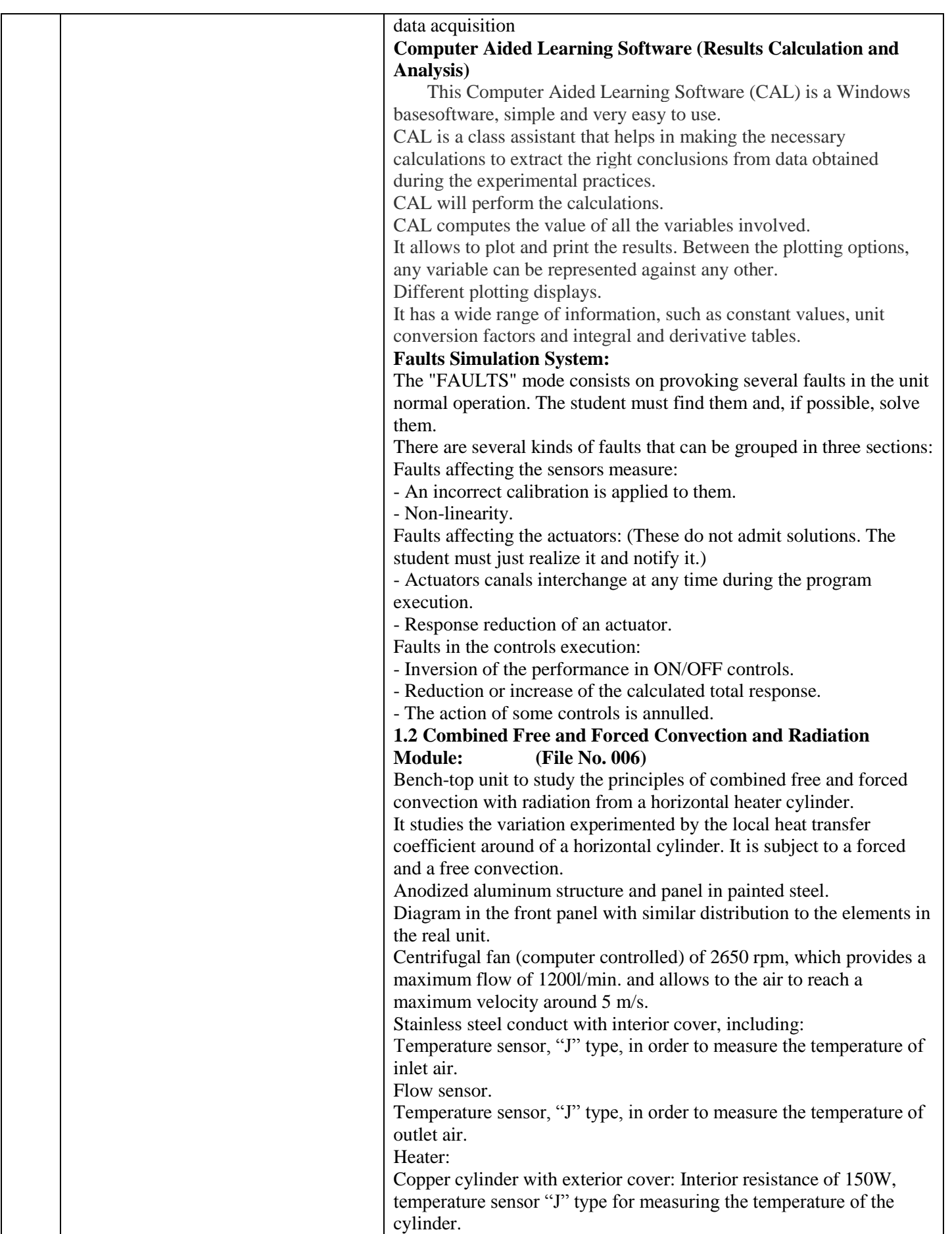

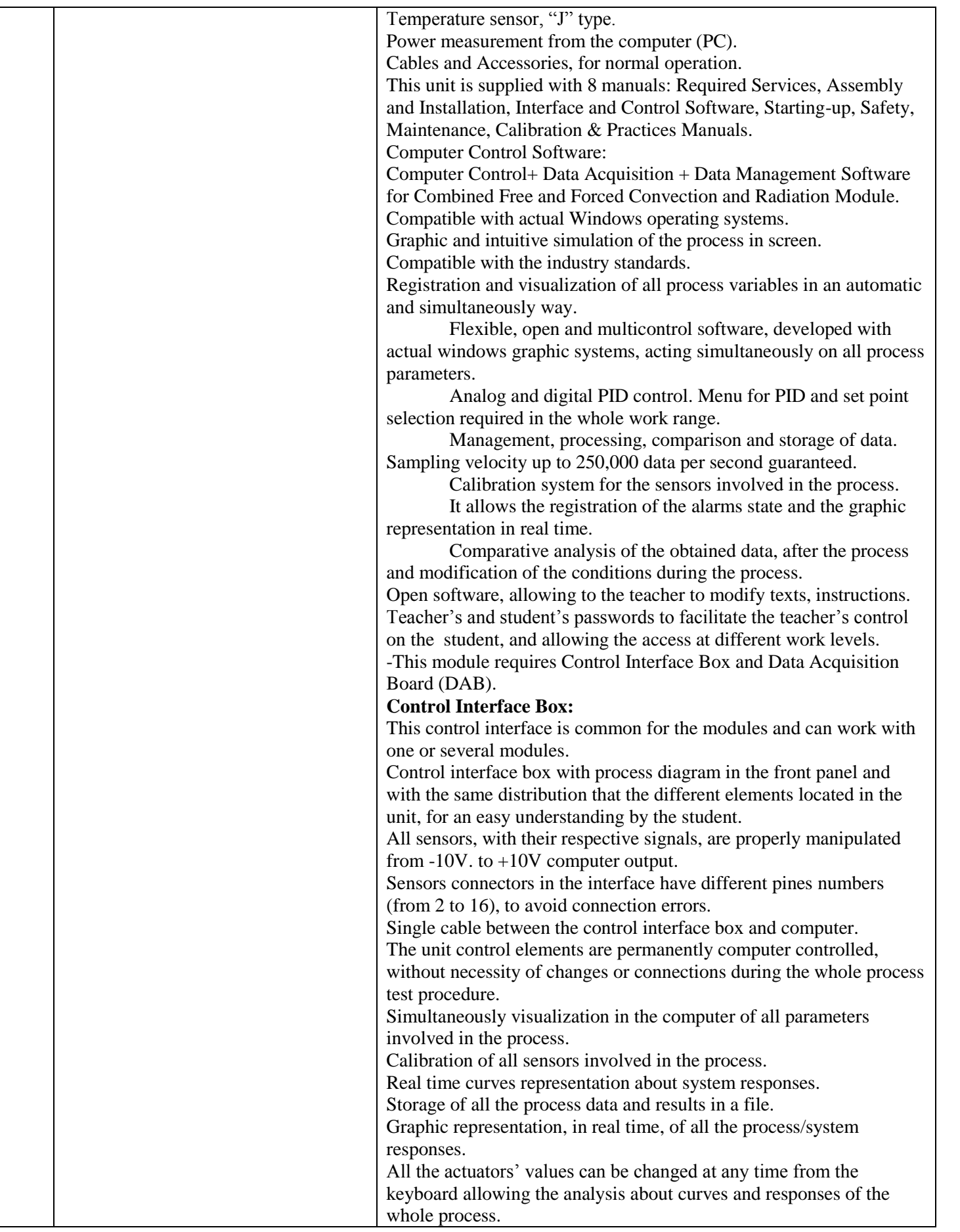

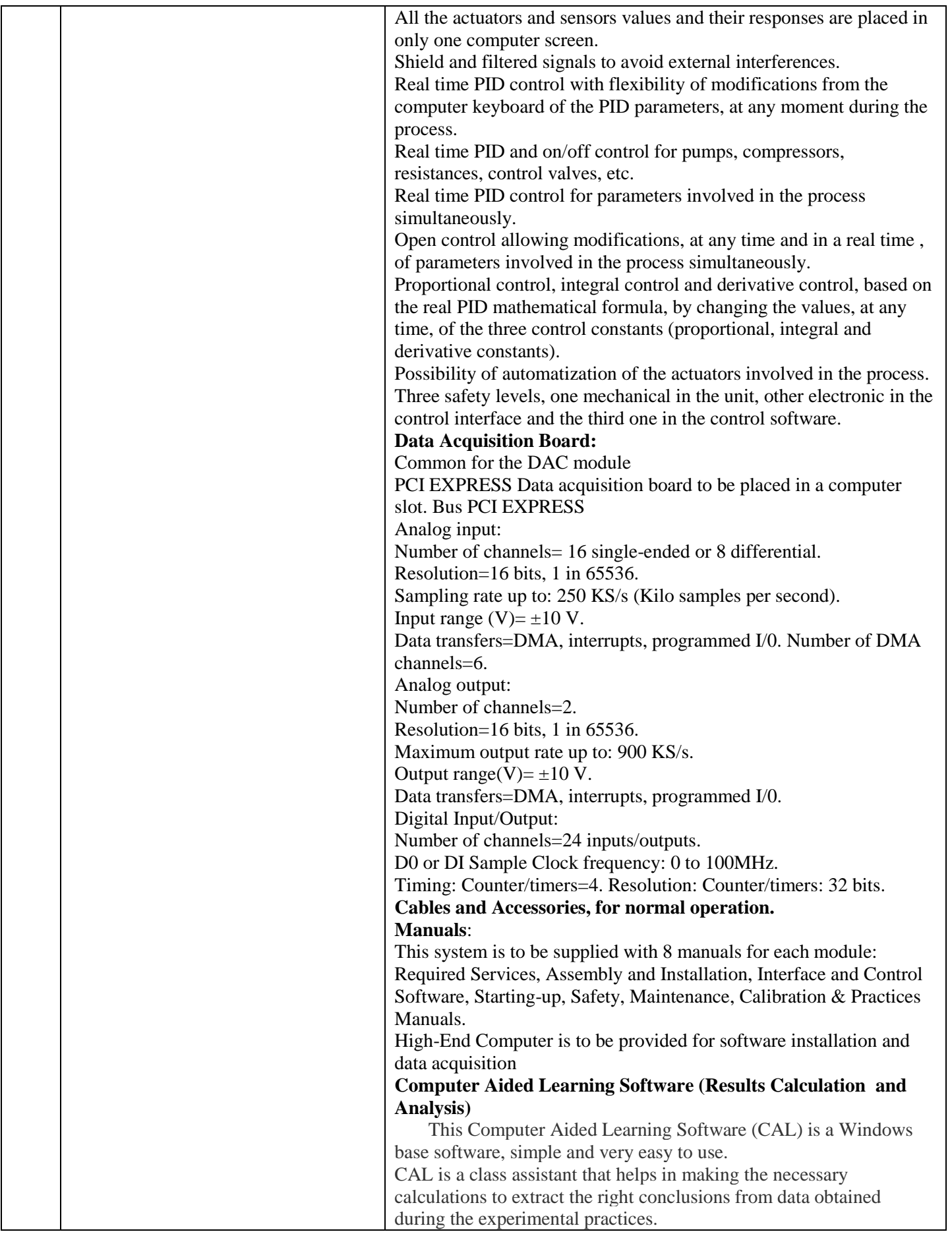

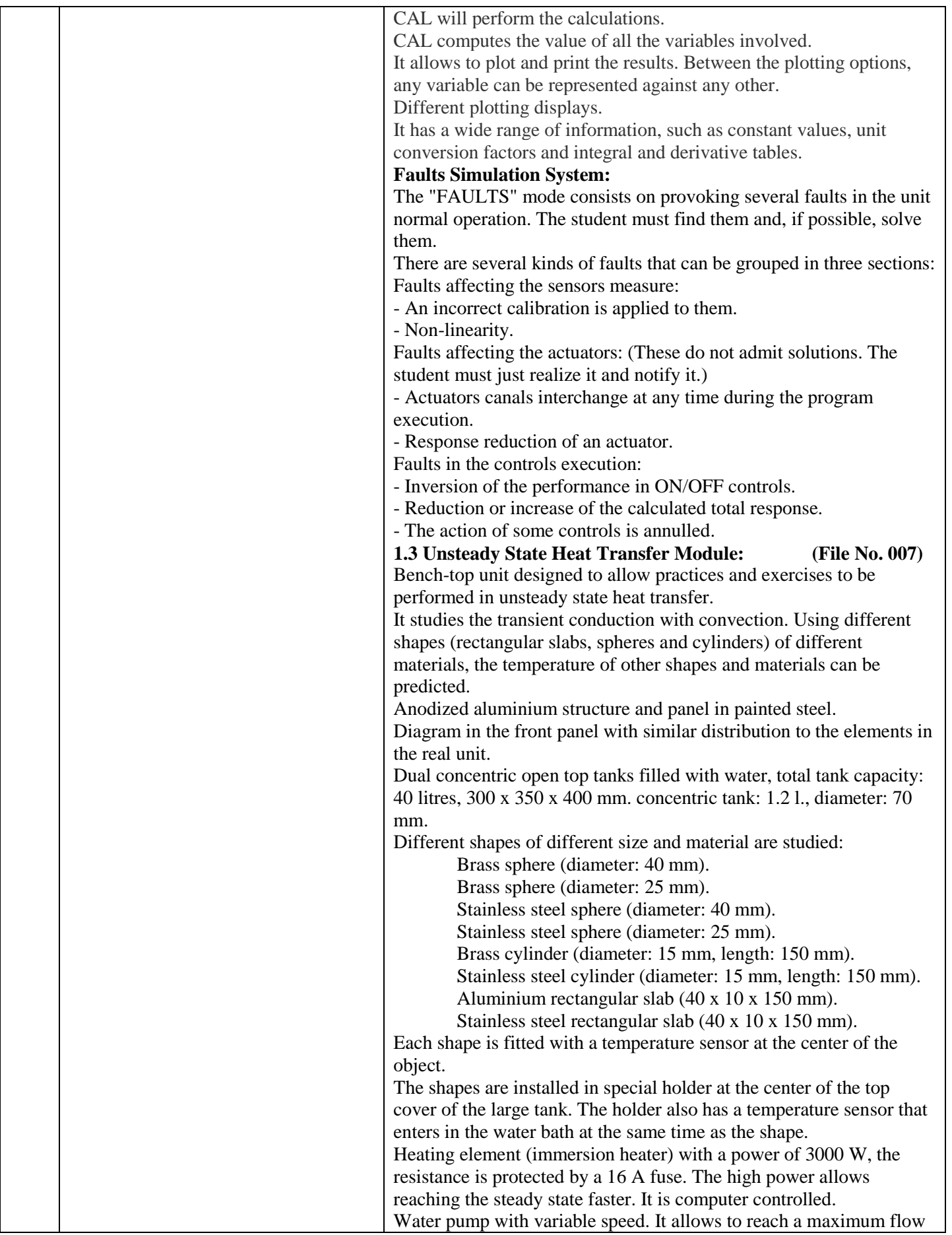

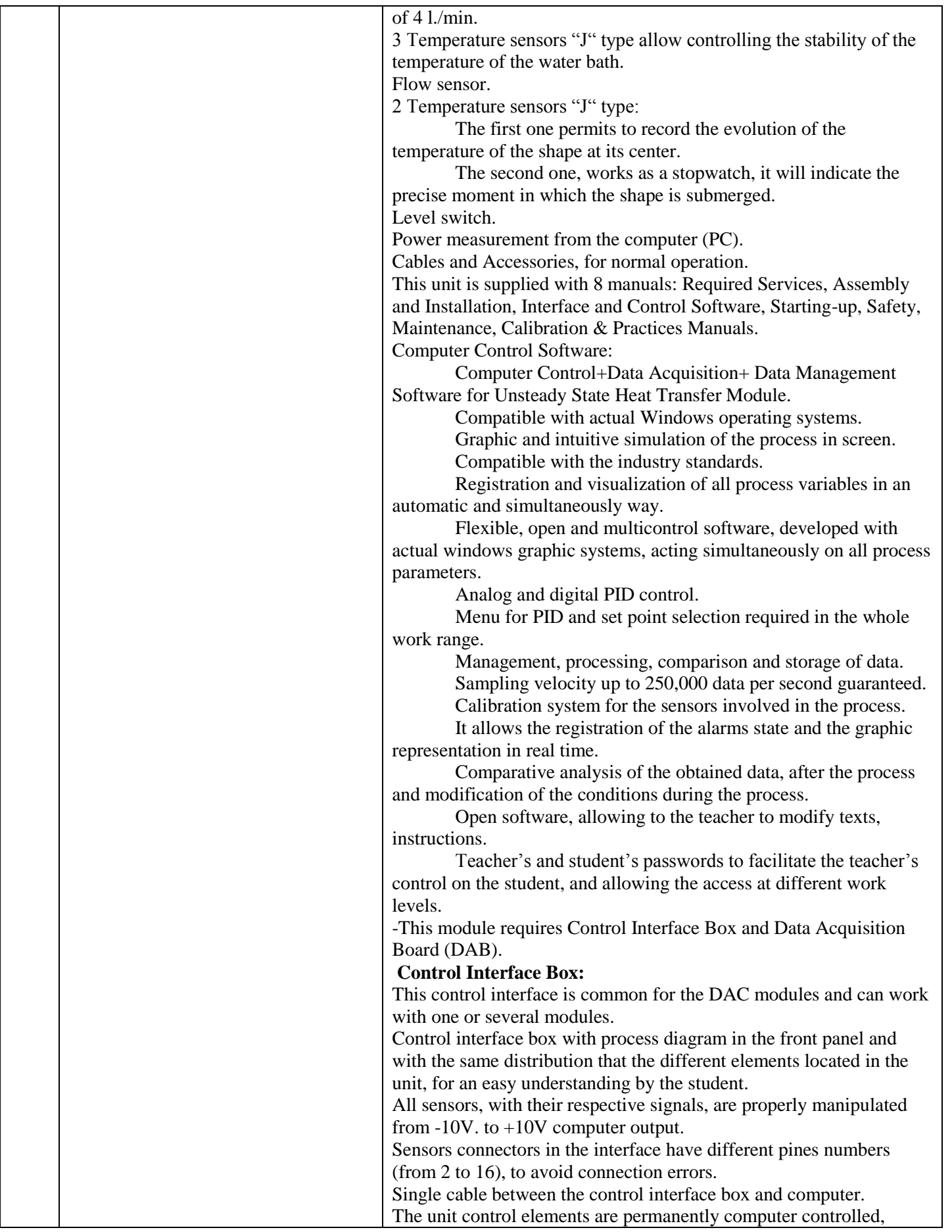

 $\overline{\phantom{0}}$ 

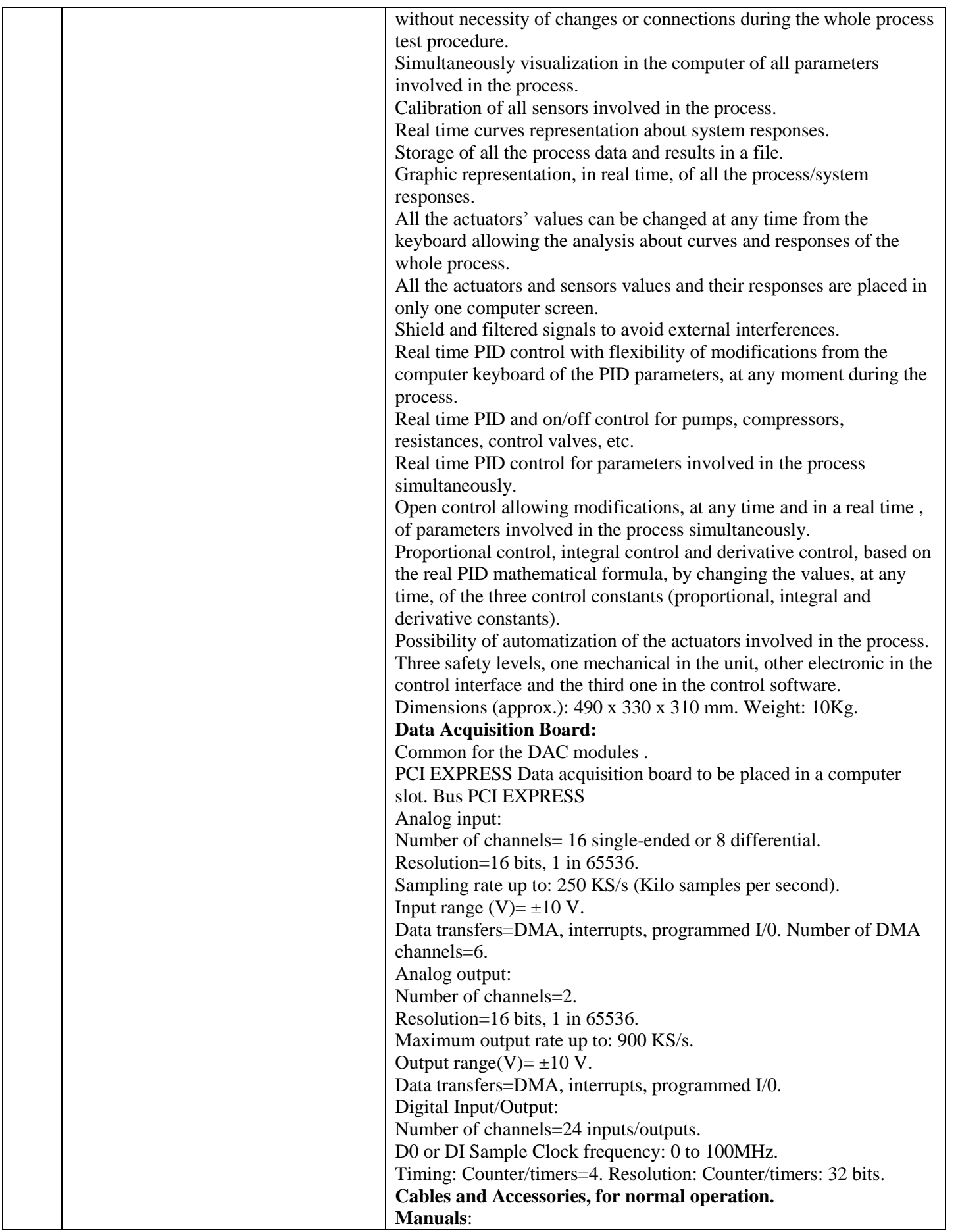

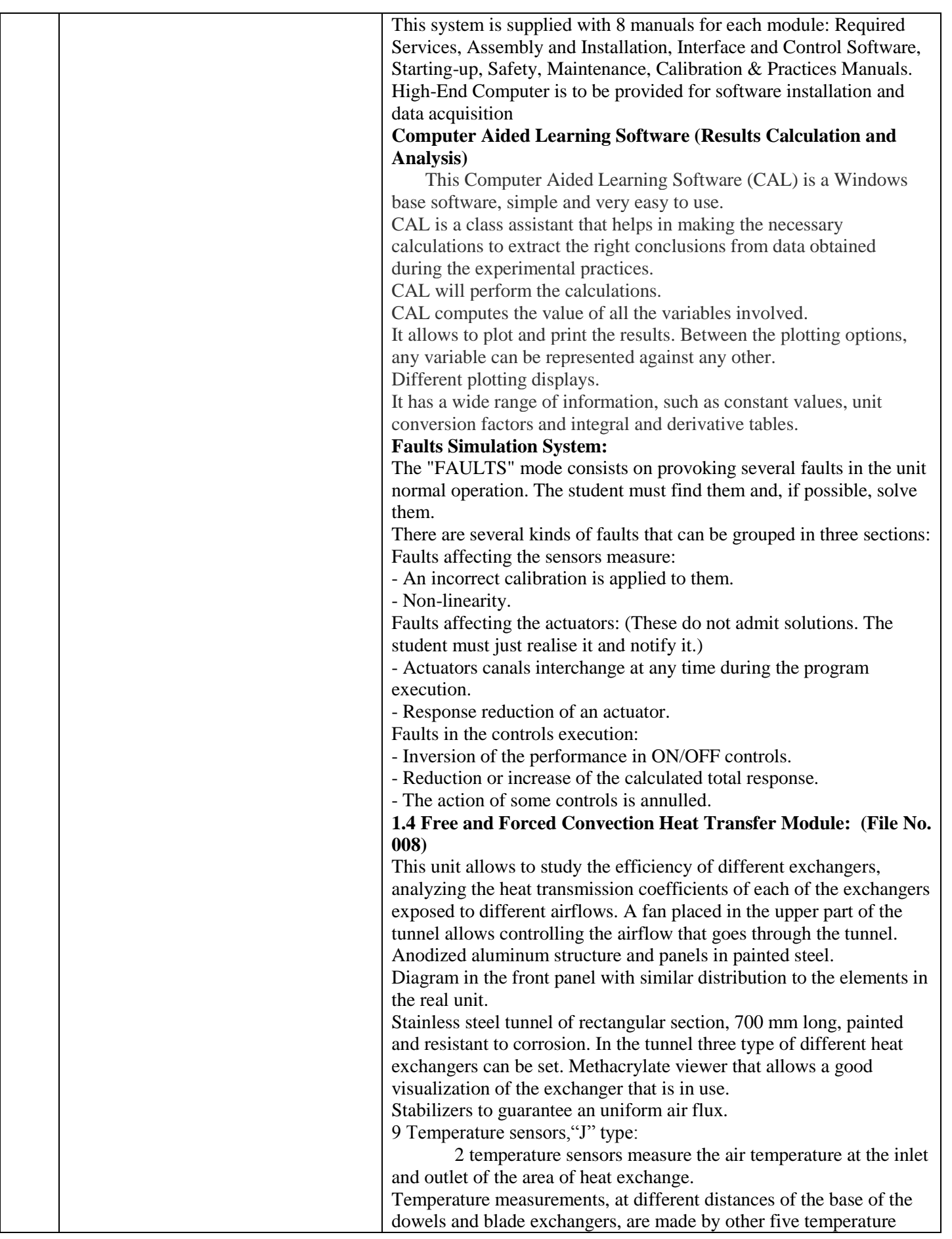

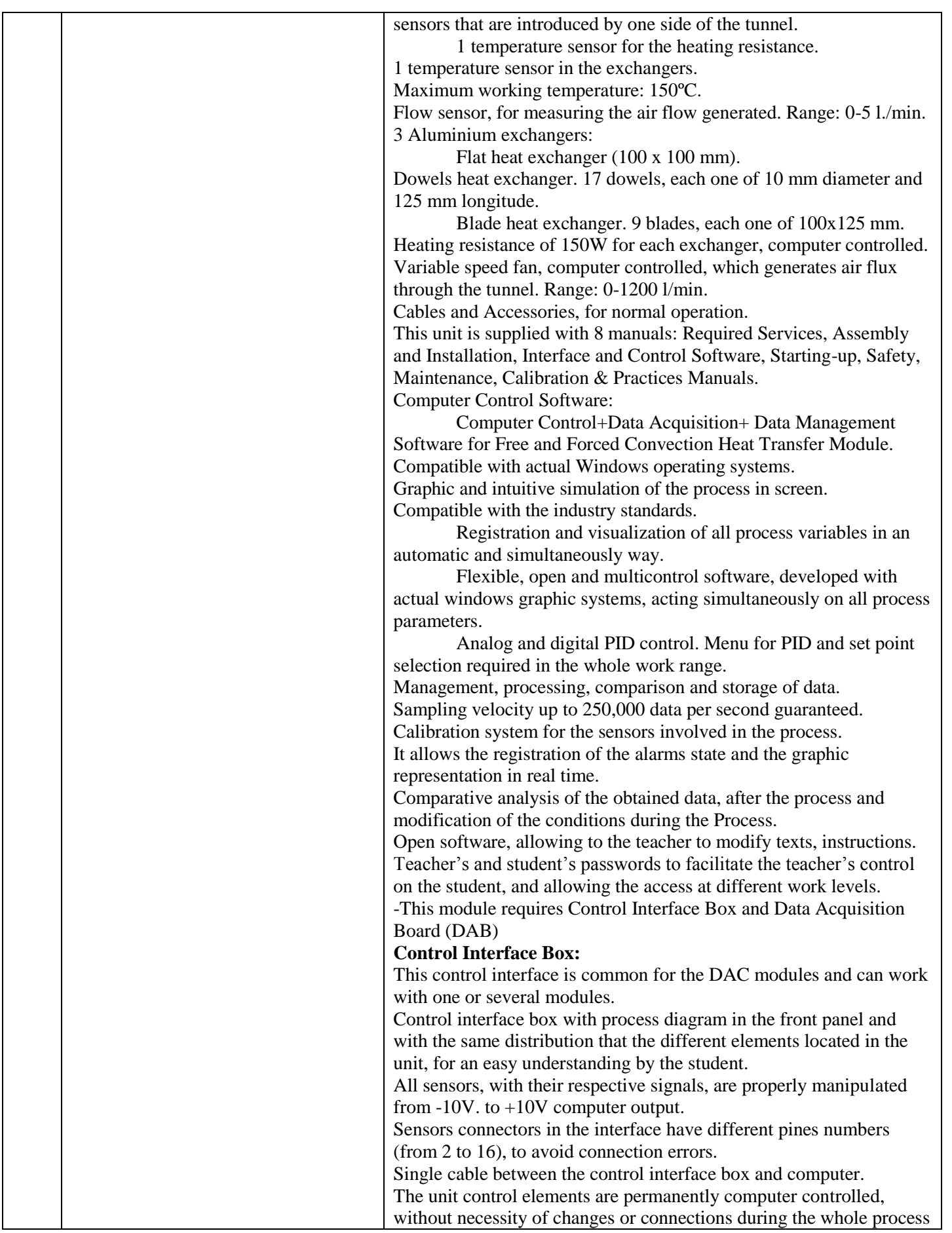

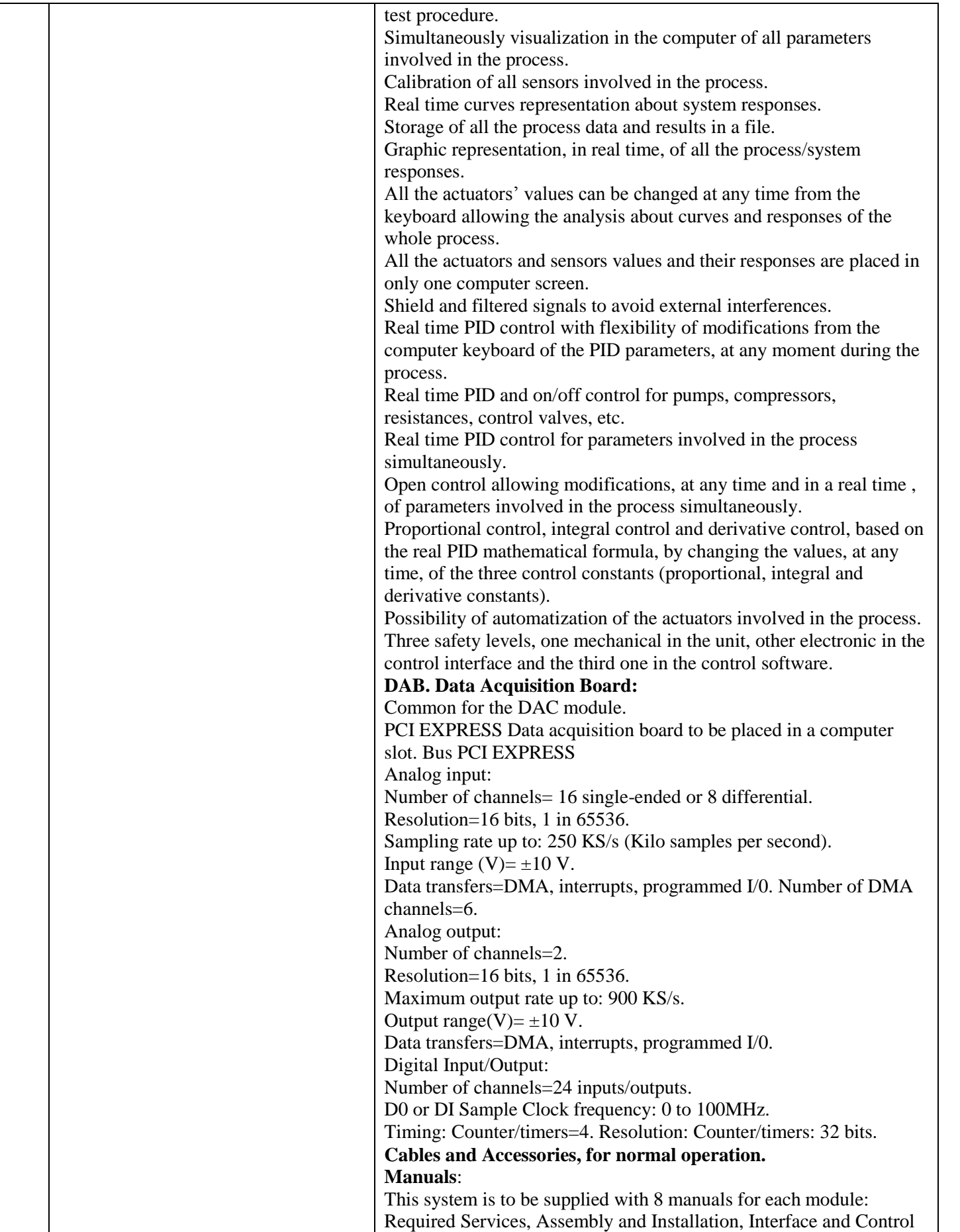

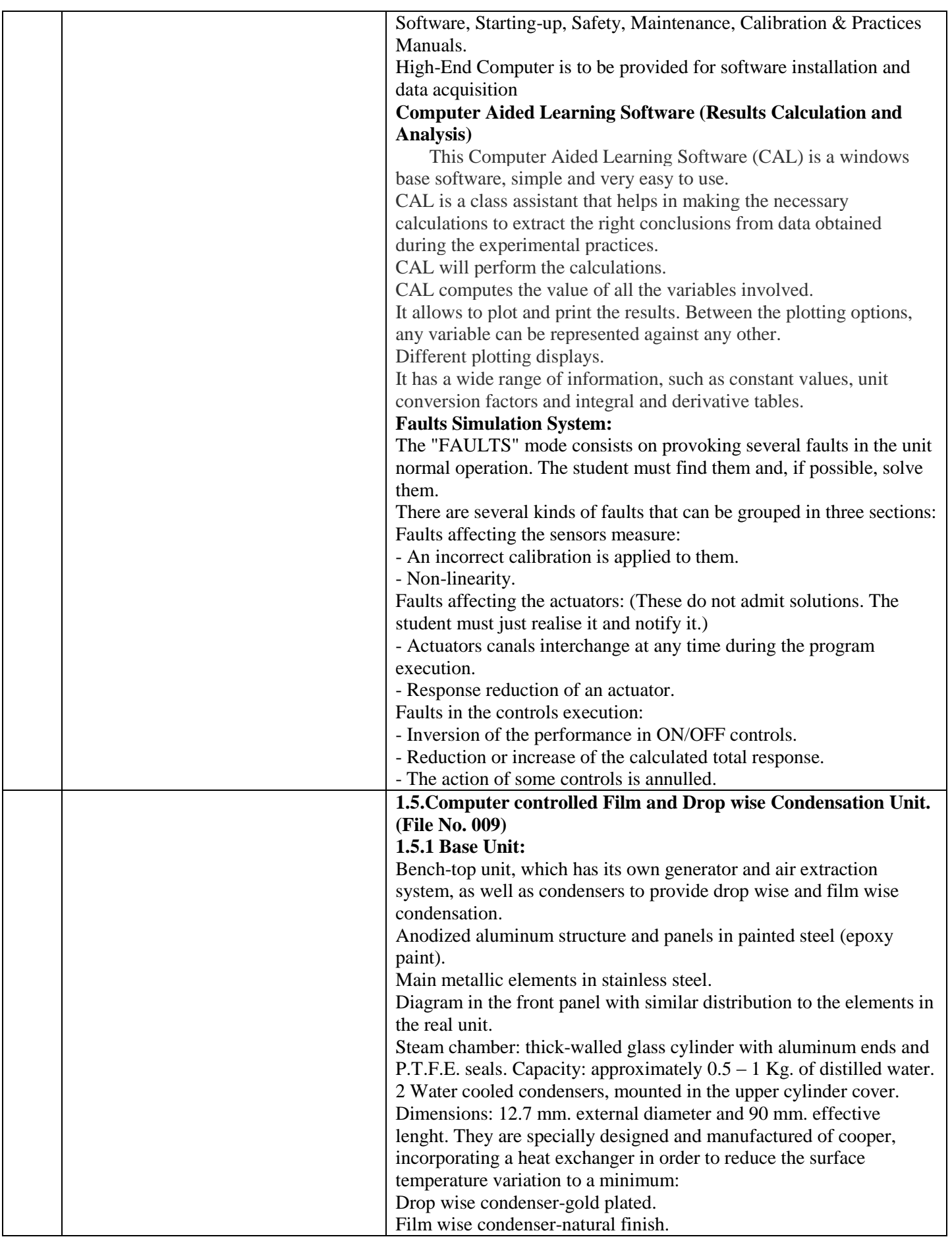

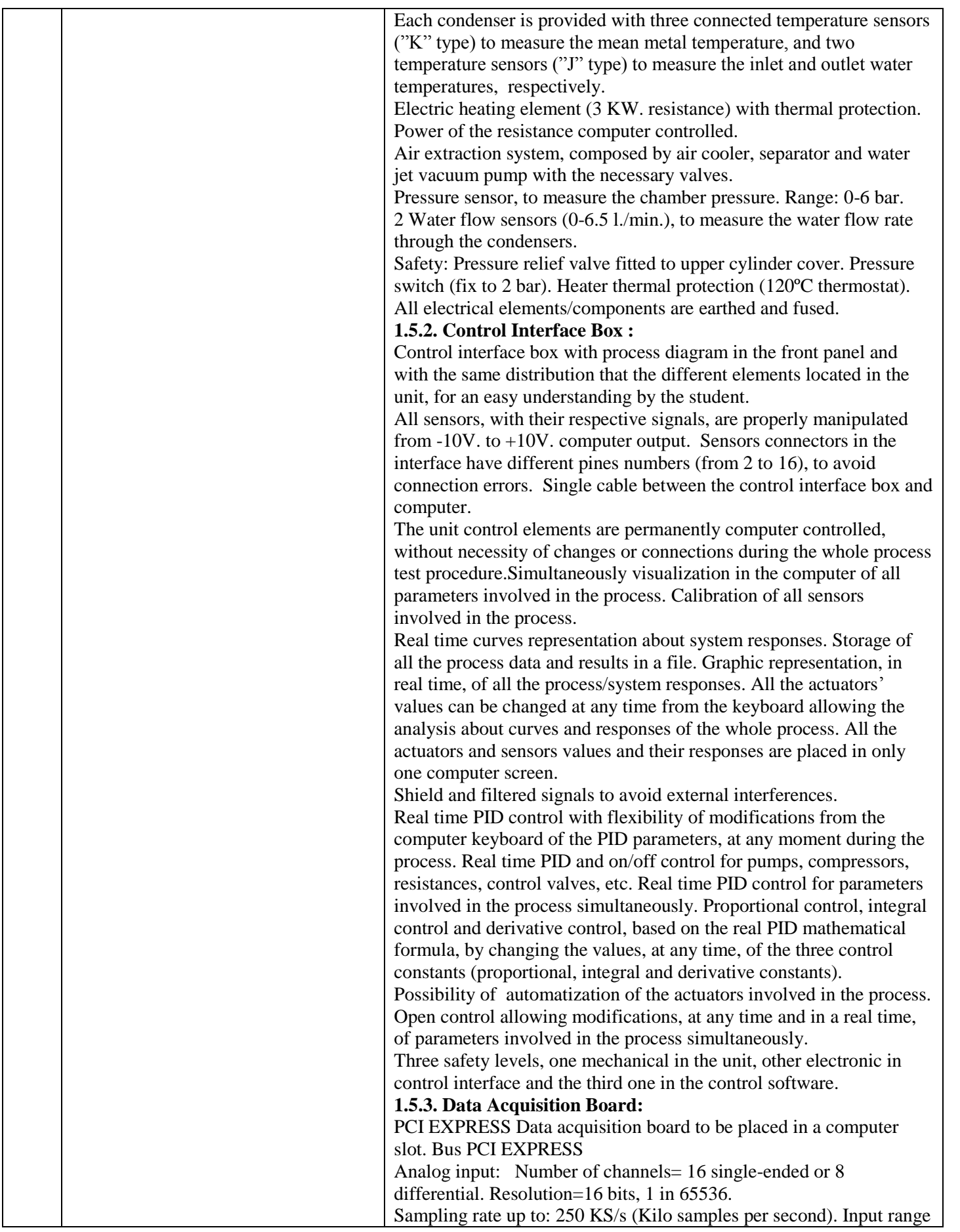

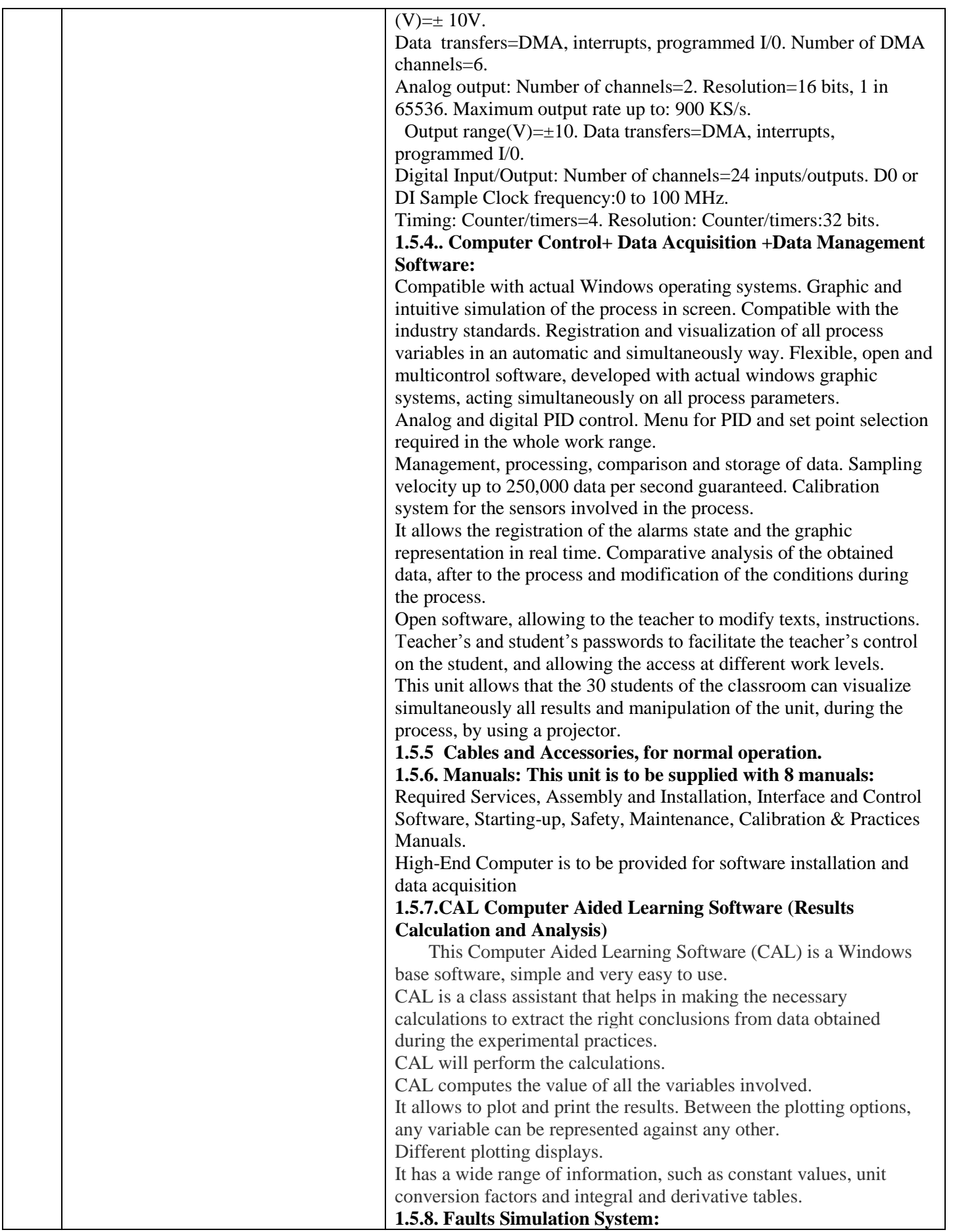

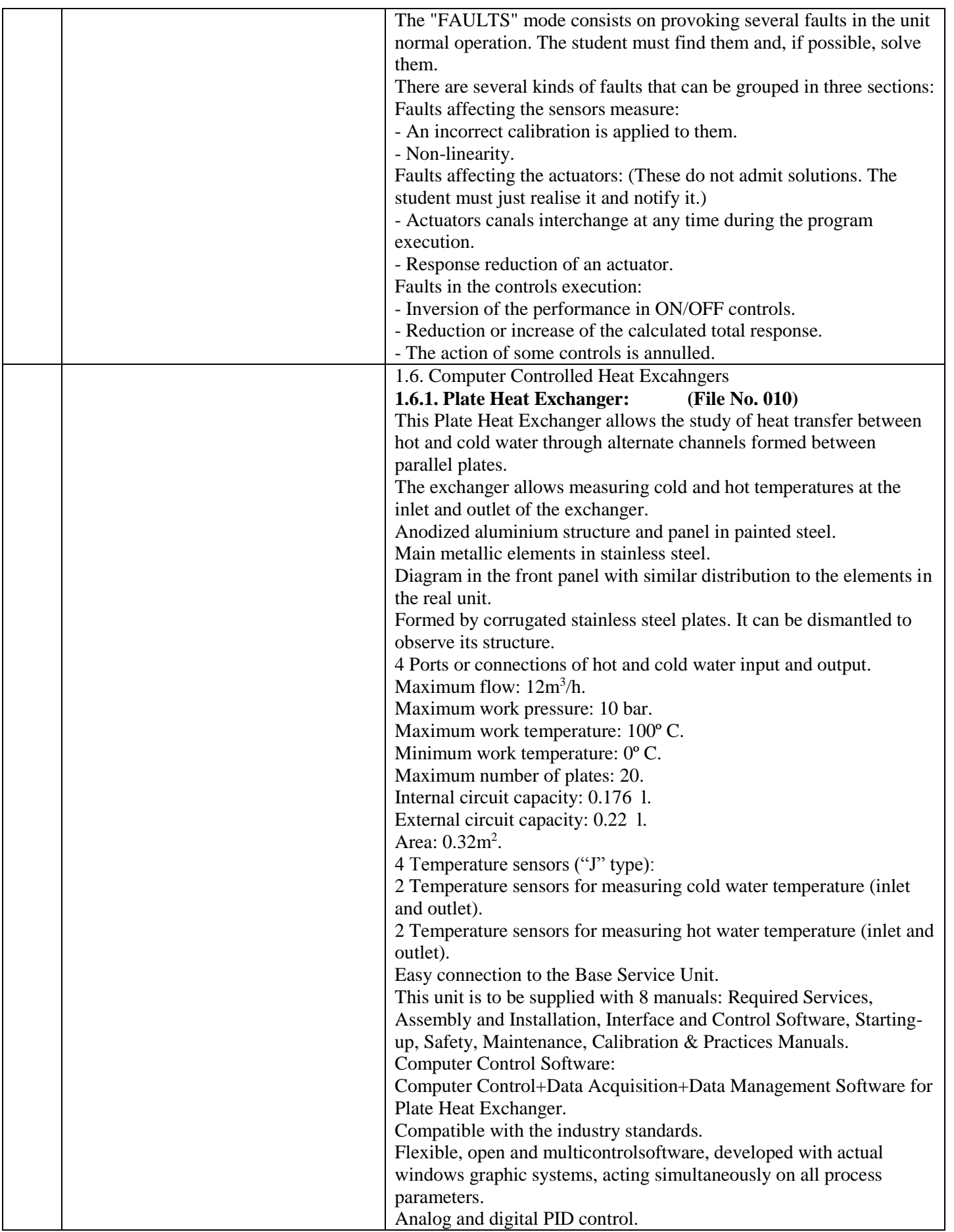

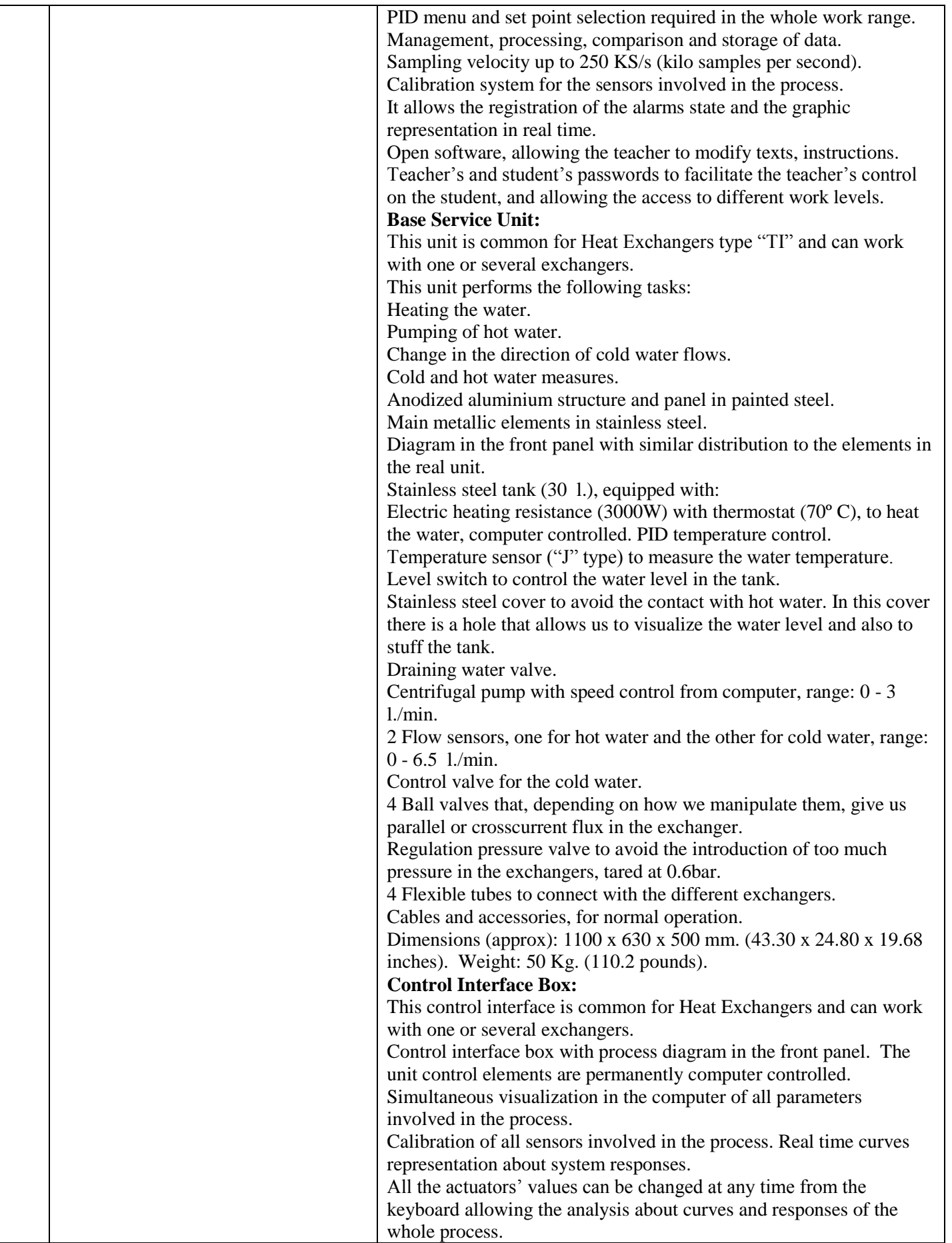

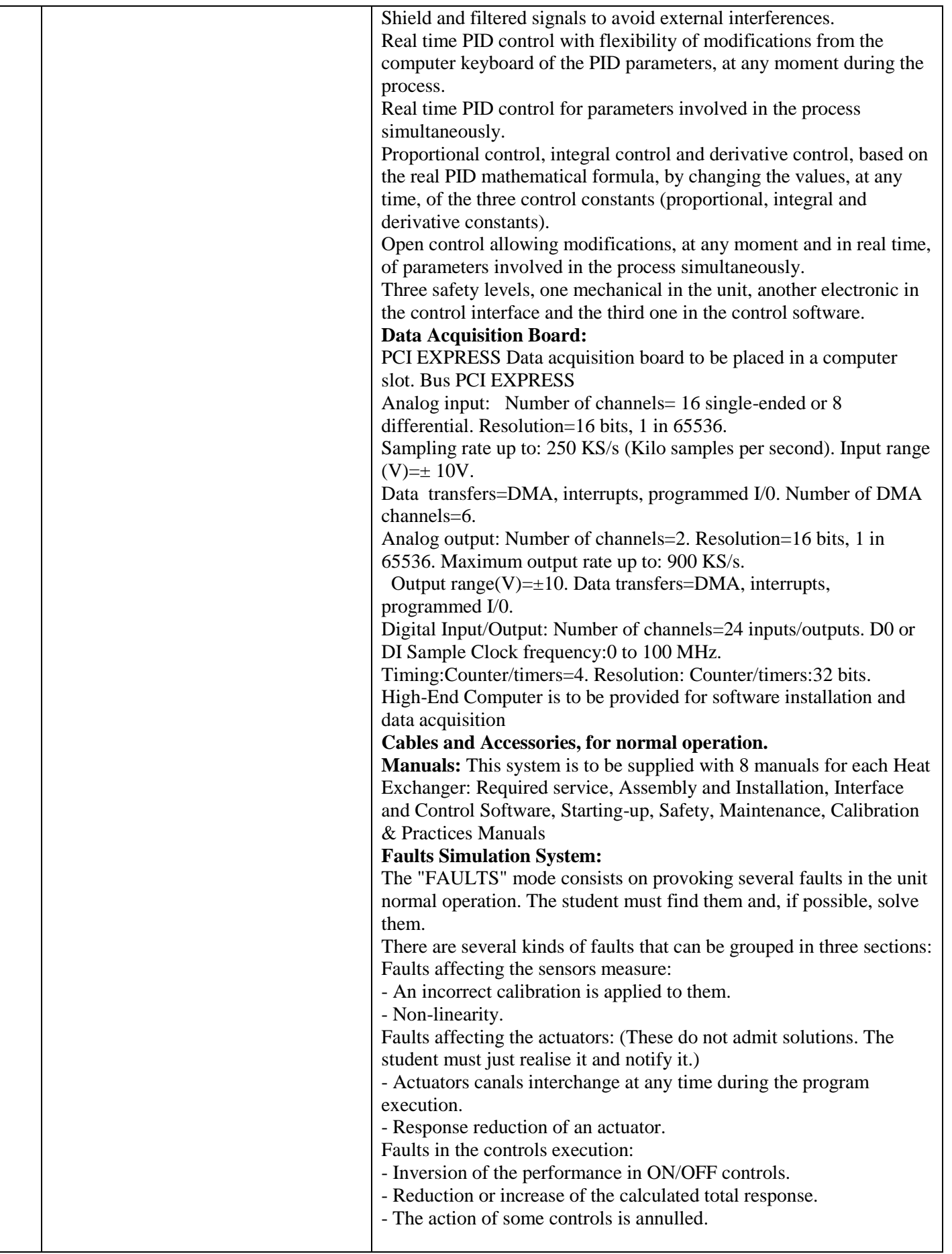

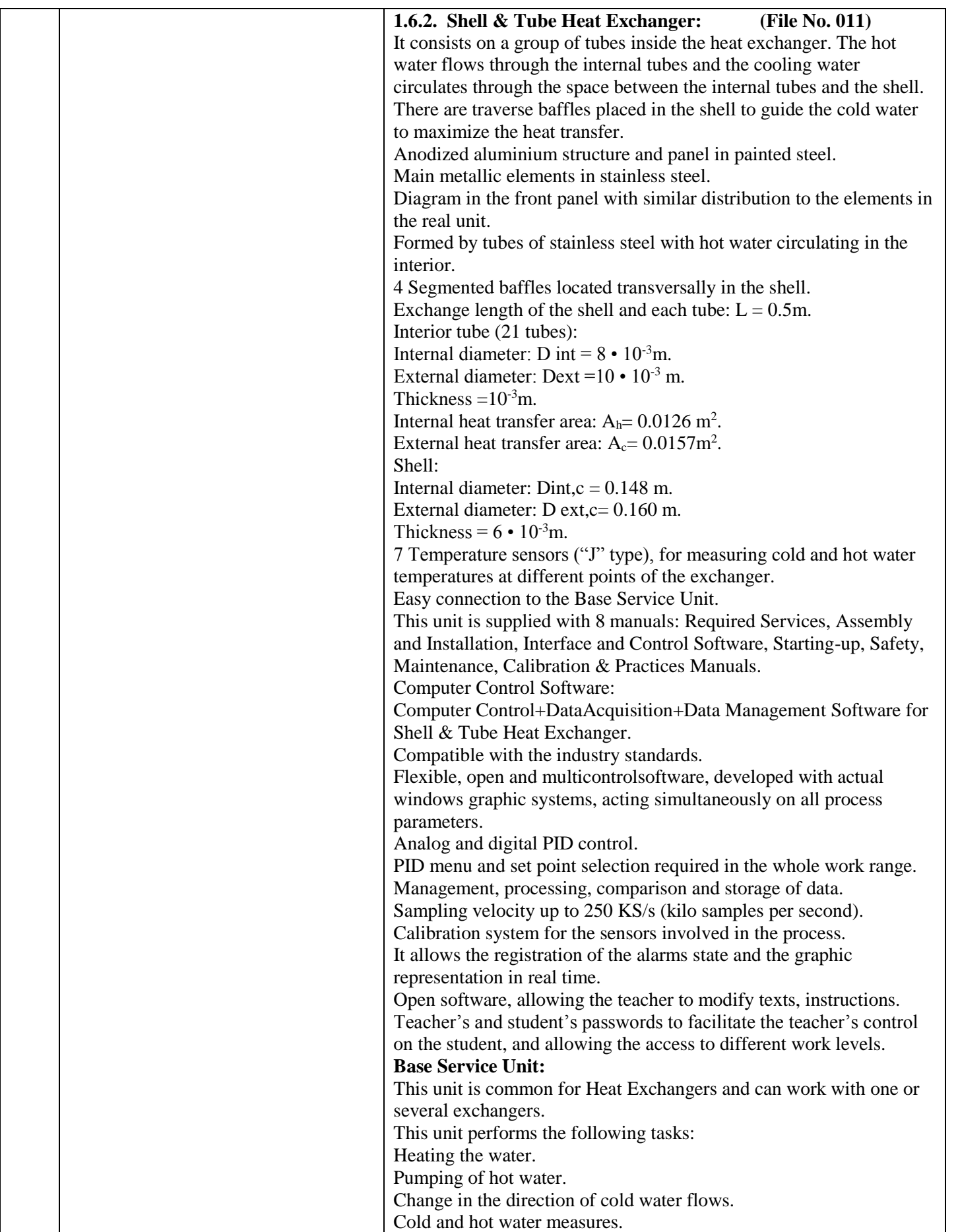

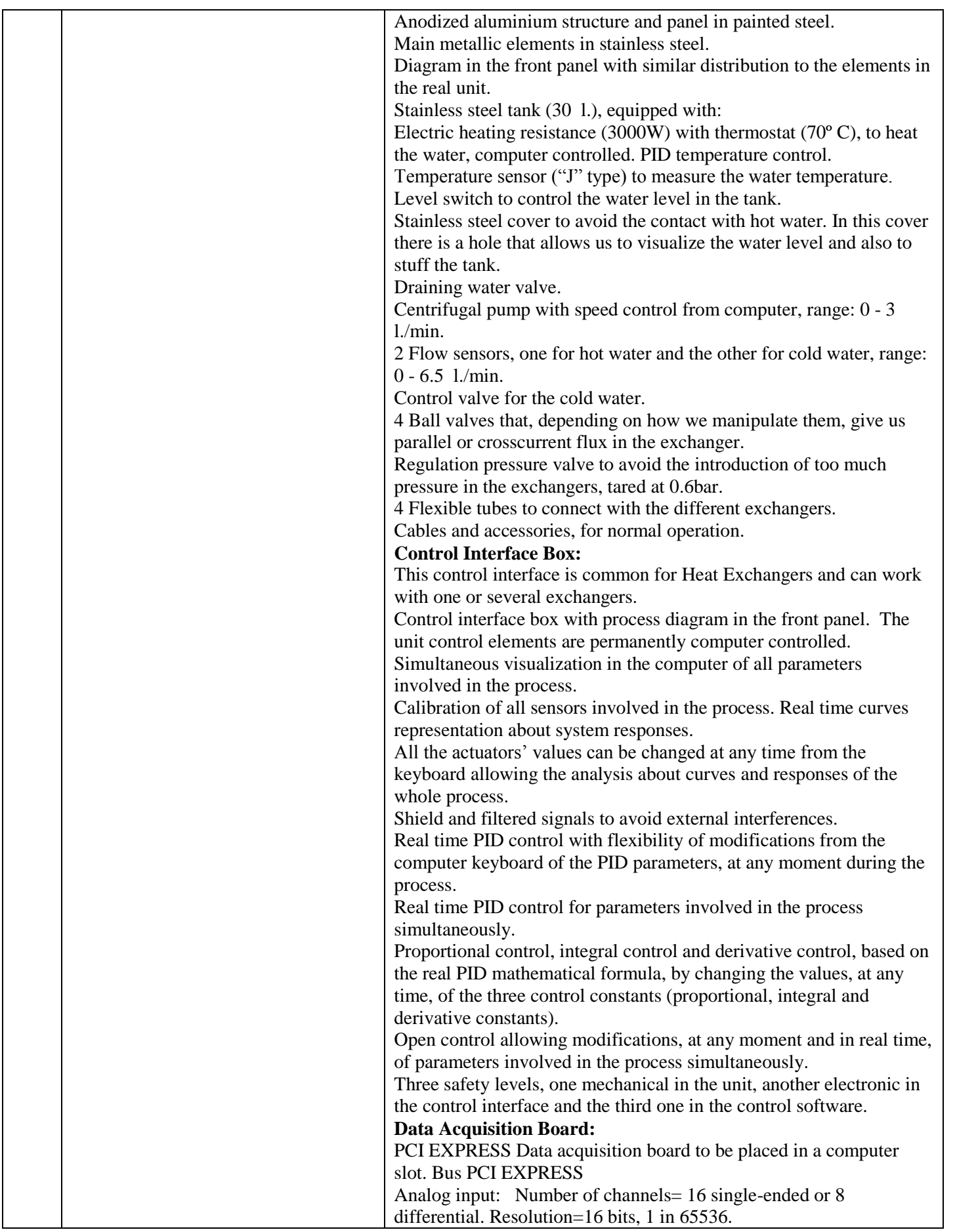

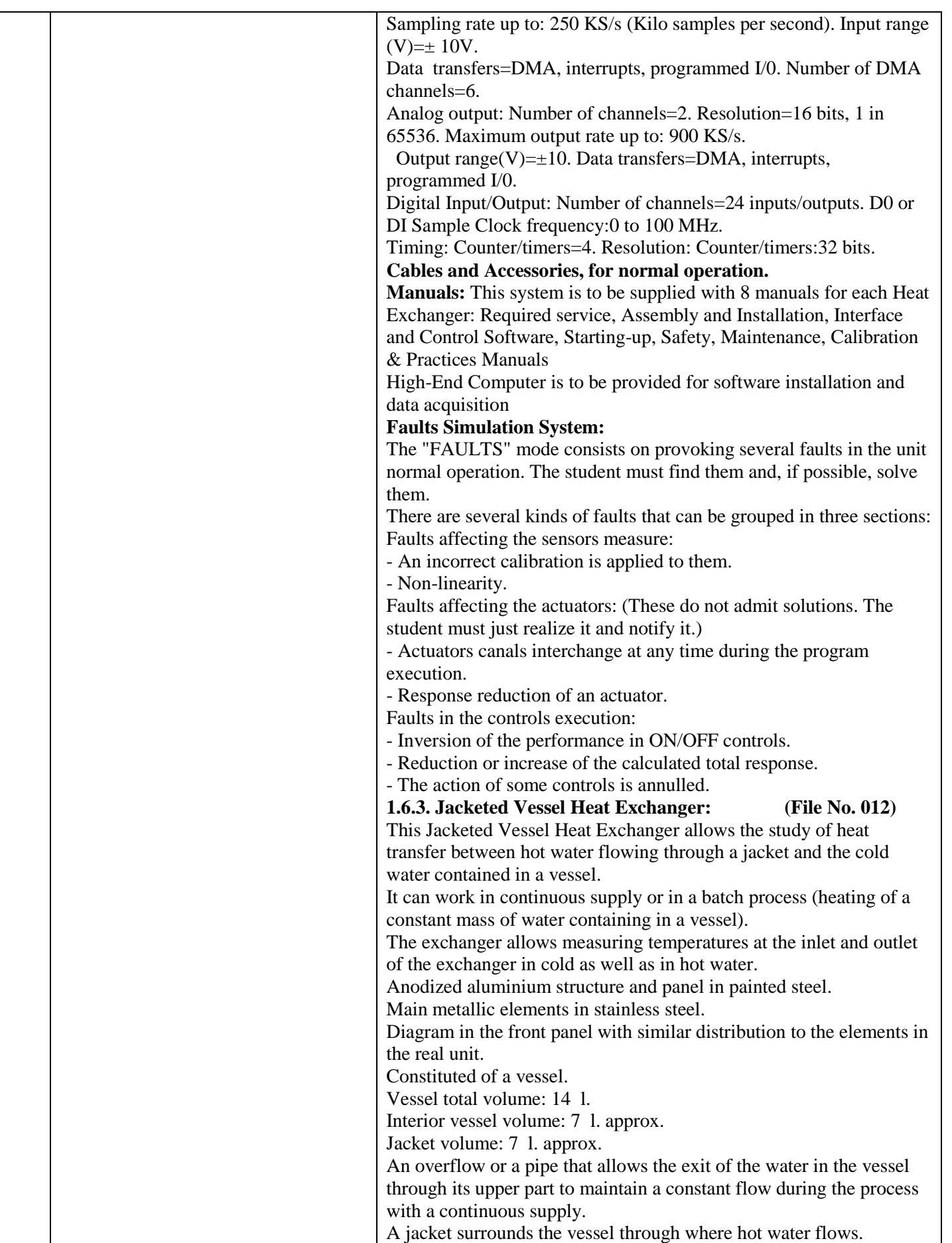

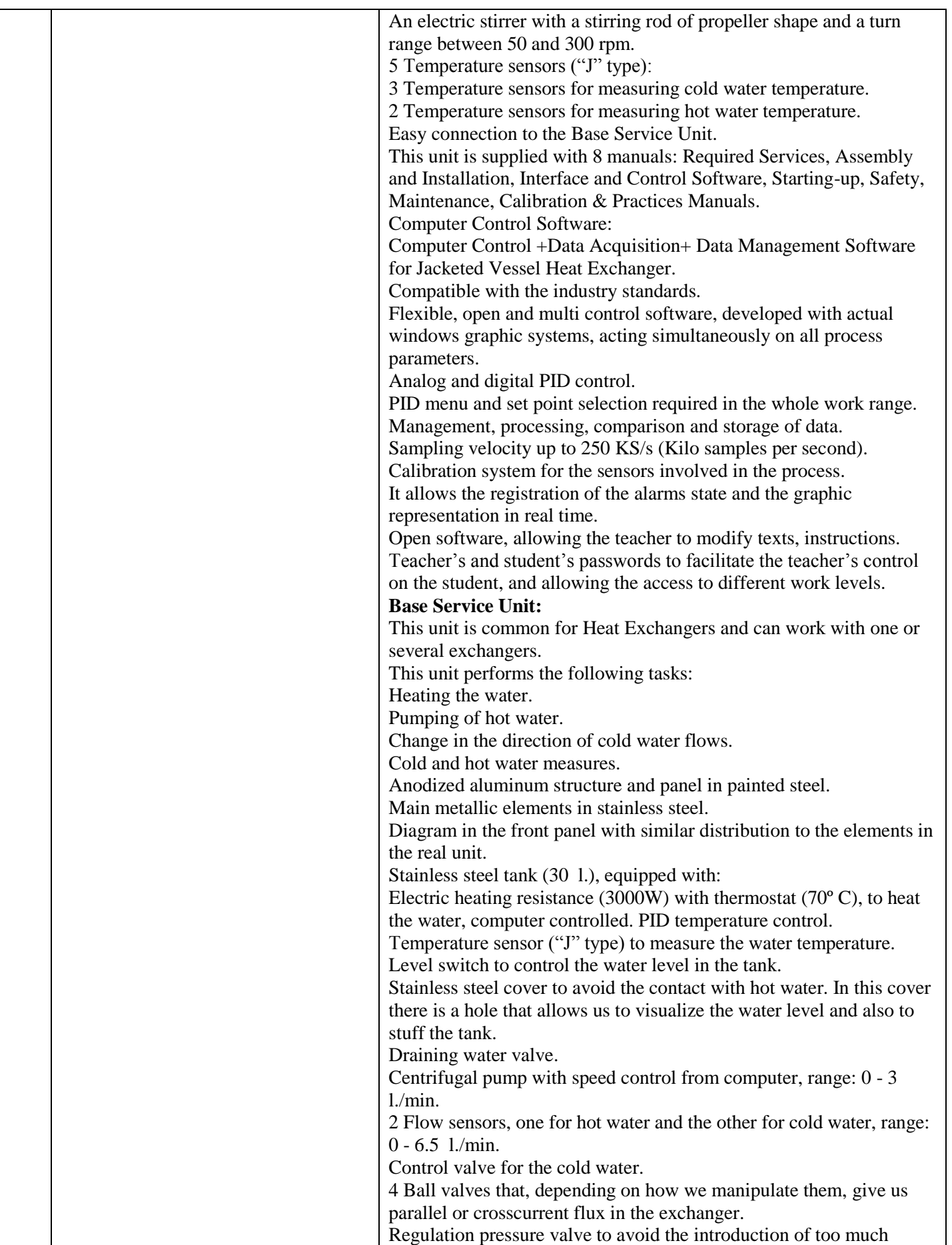

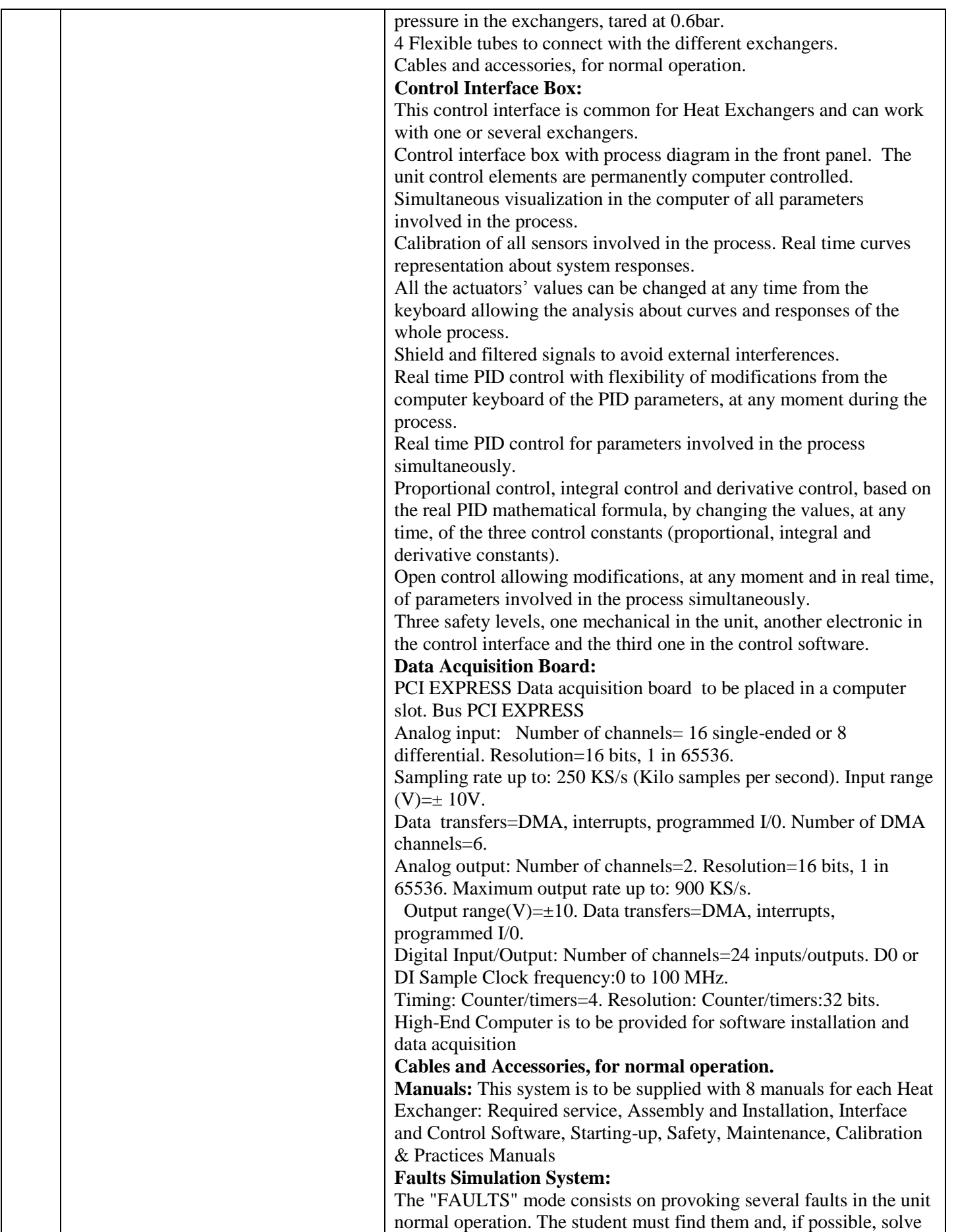

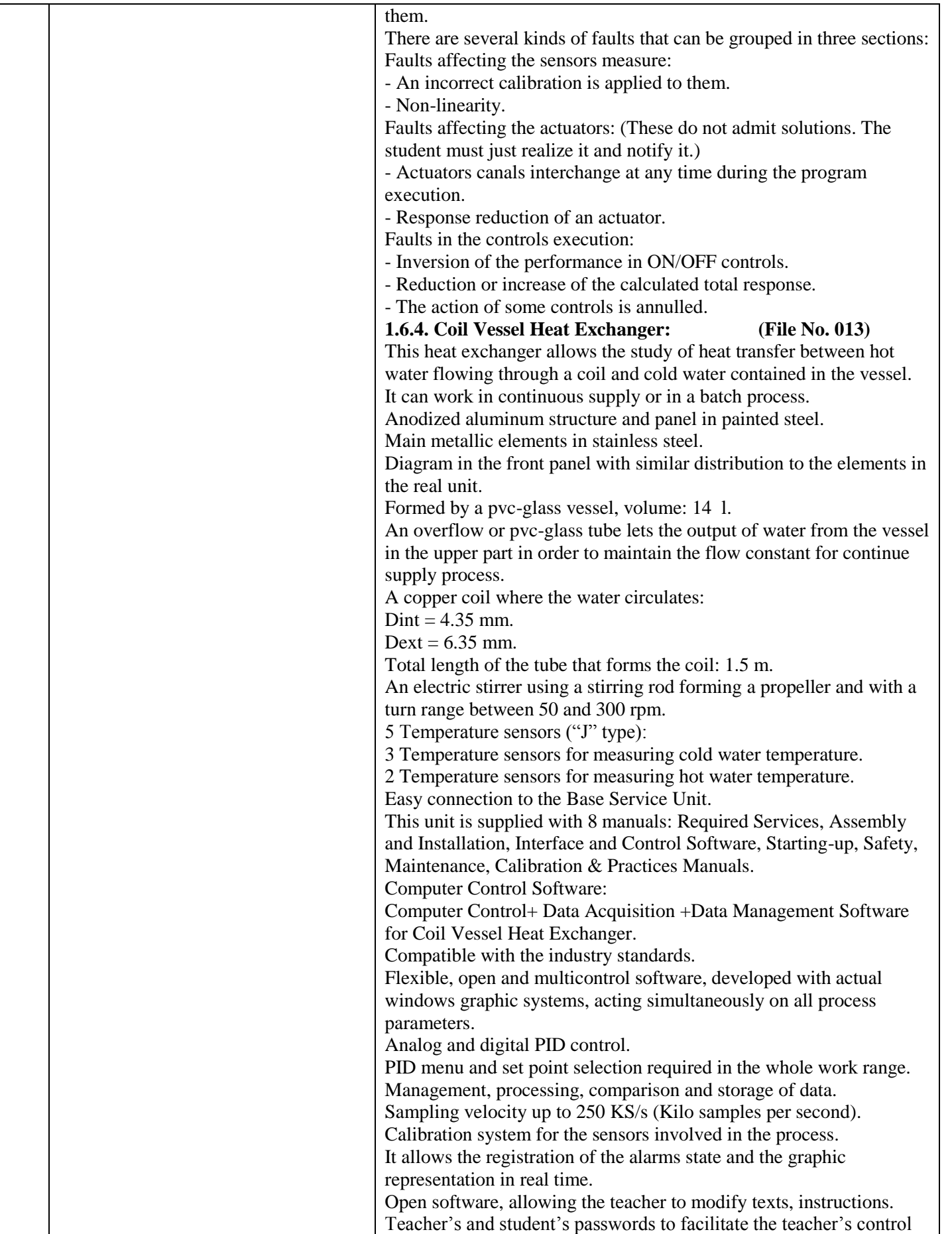

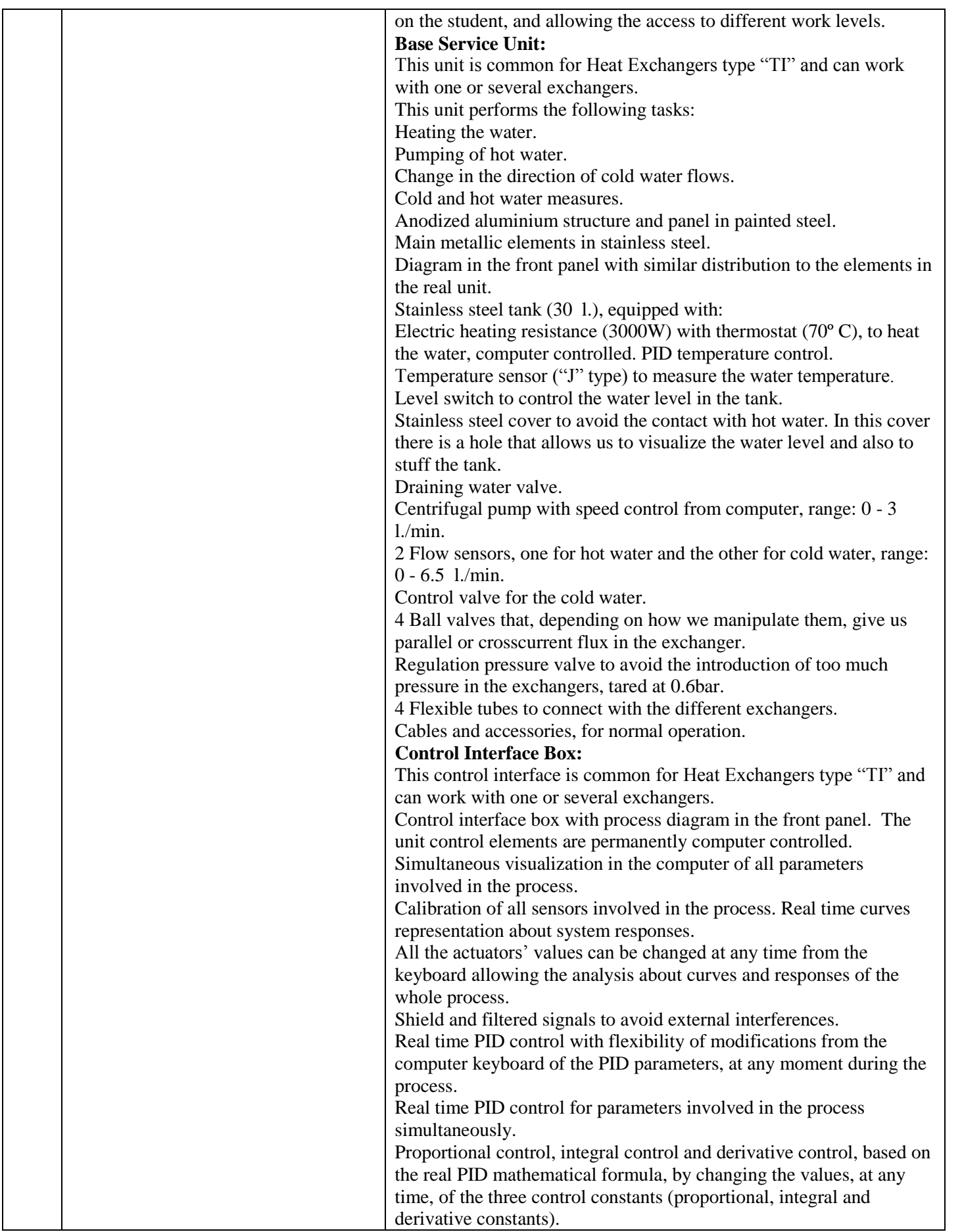

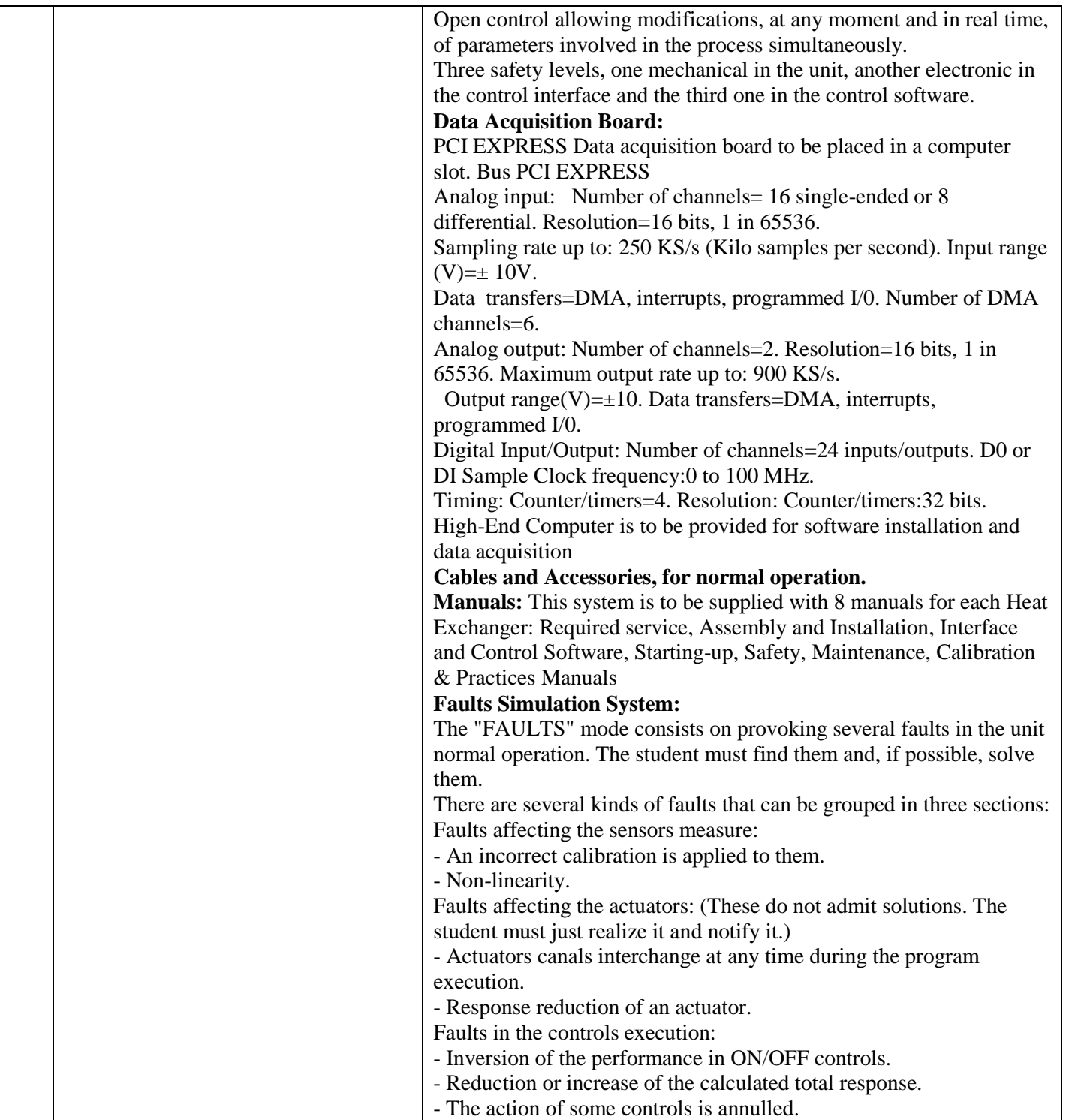

#### **SECTION : 4 – PRICE SCHEDULE**

#### **To be used by the bidder for submission of the price bid**

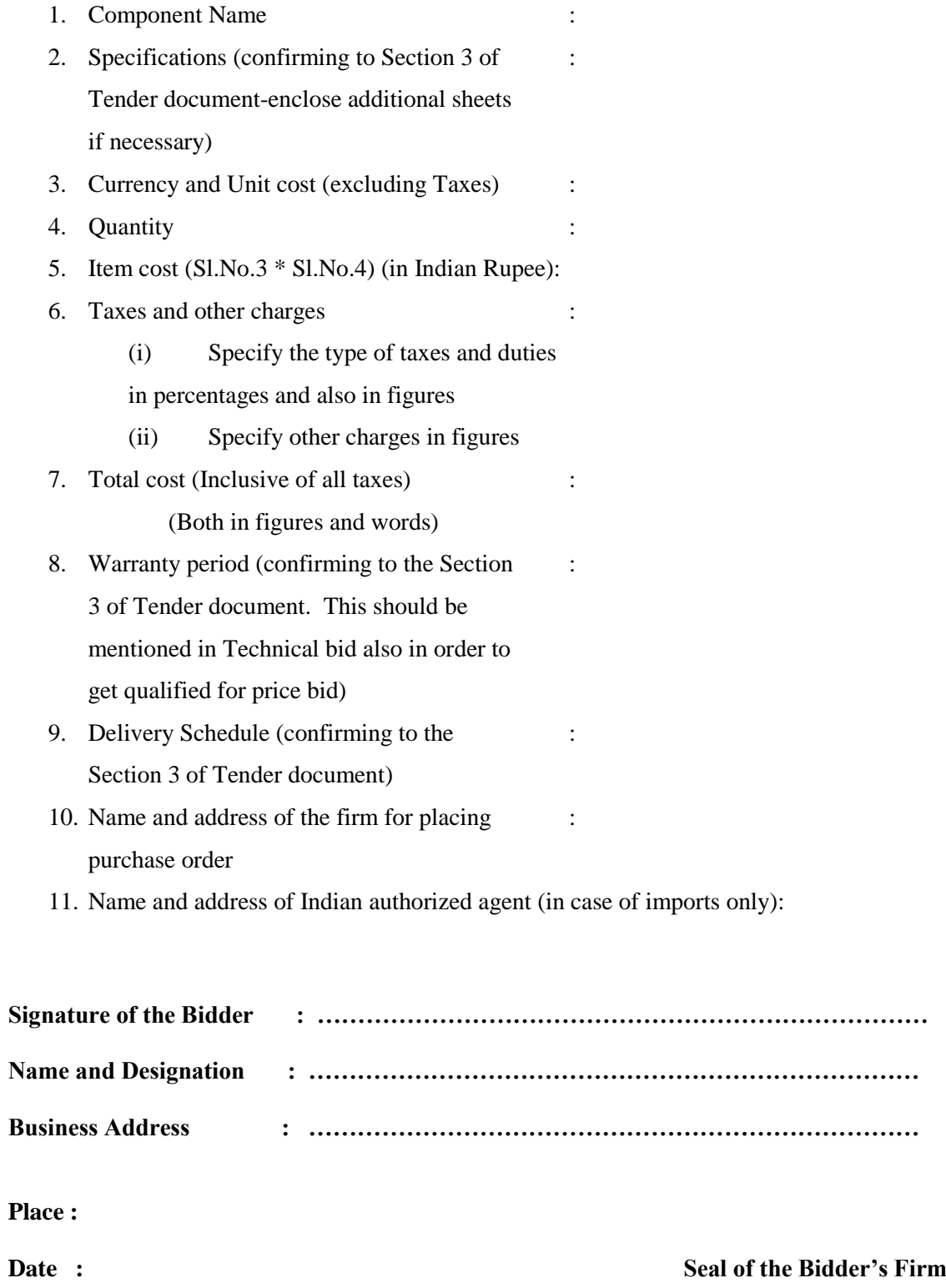

(Note: All column should be filled. No column should be left blank. If any column is not filled-in properly or left empty then the bid will be rejected.)

#### **SECTION : 5 – CONTRACT FORM**

#### **To be provided by the bidder in their business letter head**

[Name of the Supplier's Firm] hereby abide to deliver the **SCADA/Computerized labratory set up** by the delivery schedule mentioned in the Section 3 of the Tender document for supply of the items if the purchase order is awarded.

The item will be supplied conforming to the specifications stated in the tender document without any defect and deviations.

Warranty will be given for the period mentioned in the tender document and service will be rendered to the satisfaction of NIT, Trichy during this period.

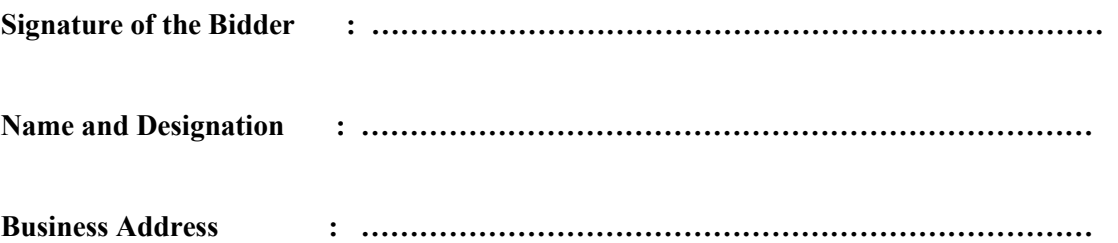

**Place :**

**Date : Seal of the Bidder's Firm**

#### **NATIONAL INSTITUTE OF TECHNOLOGY, TIRUCHIRAPALLI**

**Annexure-A**

#### **MODEL PRICE BID FORMAT FOR INDIAN BIDDERS**

#### Tender No. & Date:**NITT/F.NO: RES - 012/PLAN 2013-14/CHE Dt: --.01.2014**

Bidder's Offer No. & Date:

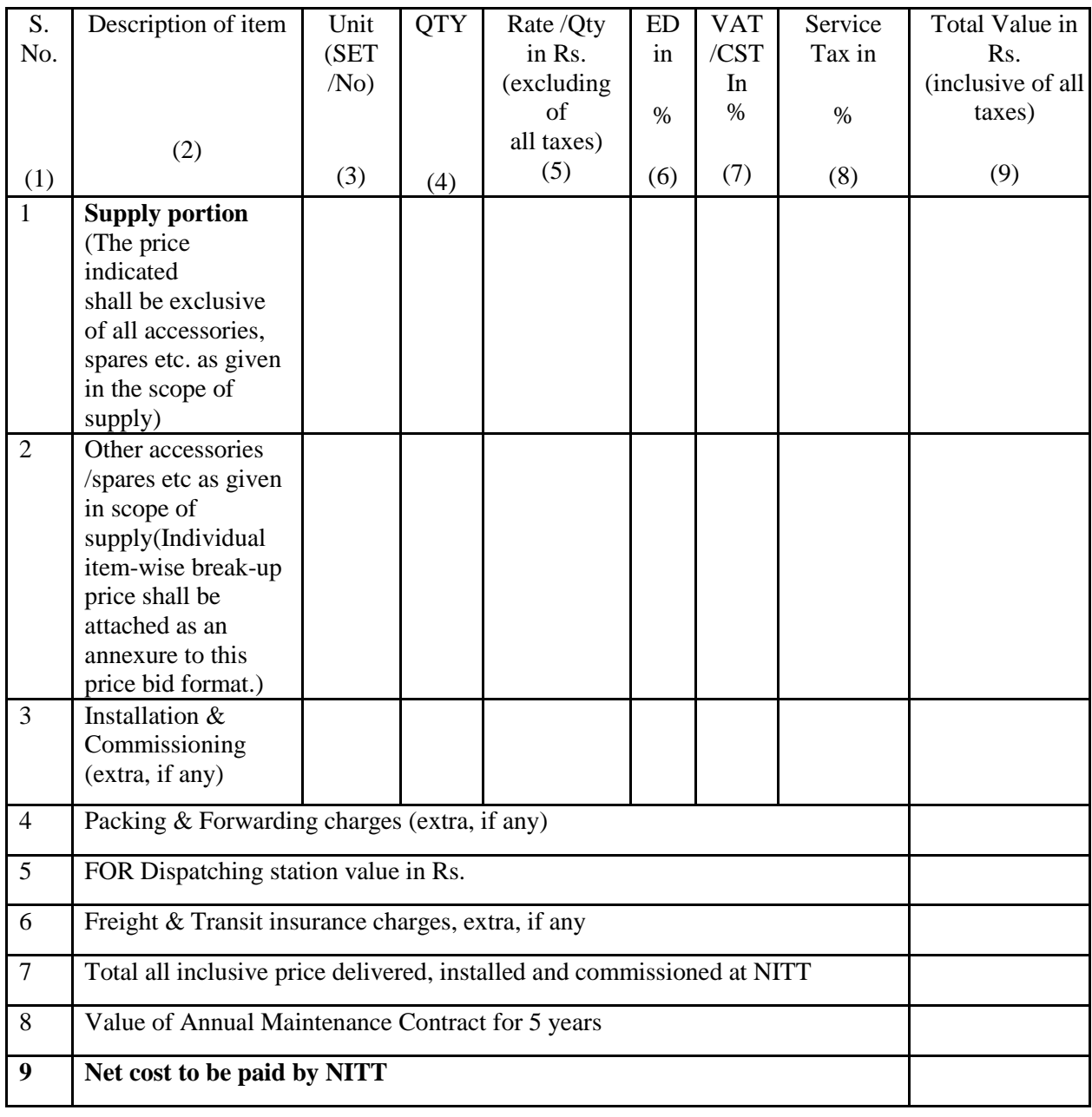

#### **Signature & Seal of Vendor**

**Note: The price bid should be submitted only as per the above format. No row shall be left blank. Please indicate NA, in case the item is "Not Applicable".If this format is not used or any column is left blank, then the bid will be rejected.**